**Министерство сельского хозяйства Российской Федерации**

**Федеральное государственное бюджетное образовательное учреждение высшего образования** 

## **«ВОРОНЕЖСКИЙ ГОСУДАРСТВЕННЫЙ АГРАРНЫЙ УНИВЕРСИТЕТ ИМЕНИ ИМПЕРАТОРА ПЕТРА I»**

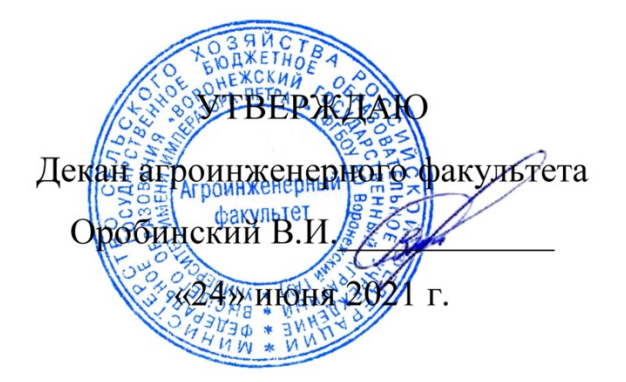

# **РАБОЧАЯ ПРОГРАММА ПО ДИСЦИПЛИНЕ**

# **Б1.О.15 Информационные технологии в профессиональной деятельности**

Направление подготовки 23.03.03 Эксплуатация транспортно-технологических машин и комплексов

> Направленность (профиль): «Автомобили и автомобильное хозяйство»

Квалификация выпускника – бакалавр

Факультет – Агроинженерный

Кафедра информационного обеспечения и моделирования агроэкономических систем

Разработчики рабочей программы:

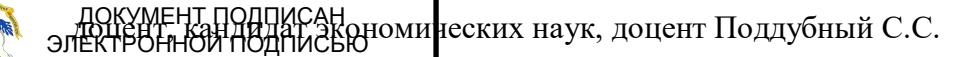

Сертификат: 009DC7B5B98BCBFB48AE0288B7F4173114 Владелец: Агибалов Александр Владимирович Действителен: с 09.02.2023 до 04.05.2024

Рабочая программа разработана в соответствии с Федеральным государственным образовательным стандартом высшего образования по направлению подготовки 23.03.03 Эксплуатация транспортно-технологических машин и комплексов, утвержденным приказом Министра науки и высшего образования Российской Федерации от 07 августа 2020 года № 916.

Рабочая программа утверждена на заседании кафедры Информационного обеспечения и моделирования агроэкономических систем (протокол № 10 от 01.06.2021 г.).

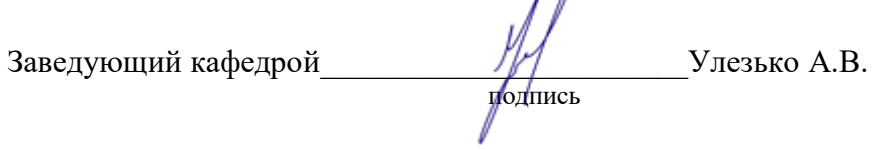

Рабочая программа рекомендована к использованию в учебном процессе методической комиссией агроинженерного факультета (протокол №10 от 24 июня 2021 г.).

 $\bigwedge$ 

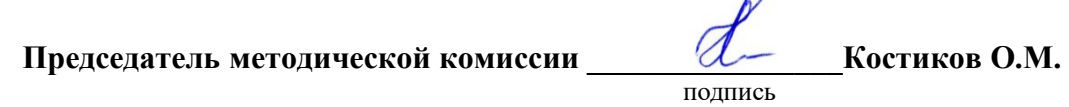

**Рецензент рабочей программы** технический директор компании ООО «Агро-Лидер» Мищаненко В.А.

## **1. Общая характеристика дисциплины 1.1 Цель изучения дисциплины**

Ознакомить студентов с основами современных информационных технологий, обучить приемам практического использования ПК в профессиональной деятельности.

## **1.2 Задачи изучения дисциплины**

- раскрыть содержание основных понятий и категорий информатики;
- изучить принципы функционирования ПК, состав и назначение аппаратных средств;
- рассмотреть состав и назначение программного обеспечение ПК;

• изучить возможности использования прикладных программ в профессиональной сфере;

• раскрыть принципы и методы построения информационных сетей и способы их использования;

- изучить способы и методы организации информационной безопасности;
- изучить цифровые технологии в АПК

## **1.3 Предмет дисциплины.**

Теоретические аспекты, аппаратные и программные средства реализации информационных технологий.

## **1.4 Место дисциплины в структуре образовательной программы**

Дисциплина «Информационные технологии в профессиональной деятельности» является обязательной дисциплиной из базовой части.

## **1.5 Взаимосвязь с другими дисциплинами**

Дисциплина базируется на материале, излагаемом в курсе «Математика». В свою очередь, знания и умения, полученные при изучении данной дисциплины, могут использоваться при изучении дисциплин «Инженерная графика».

## 2. Перечень планируемых результатов обучения по дисциплине, соотнесенных с планируемыми результатами освоения

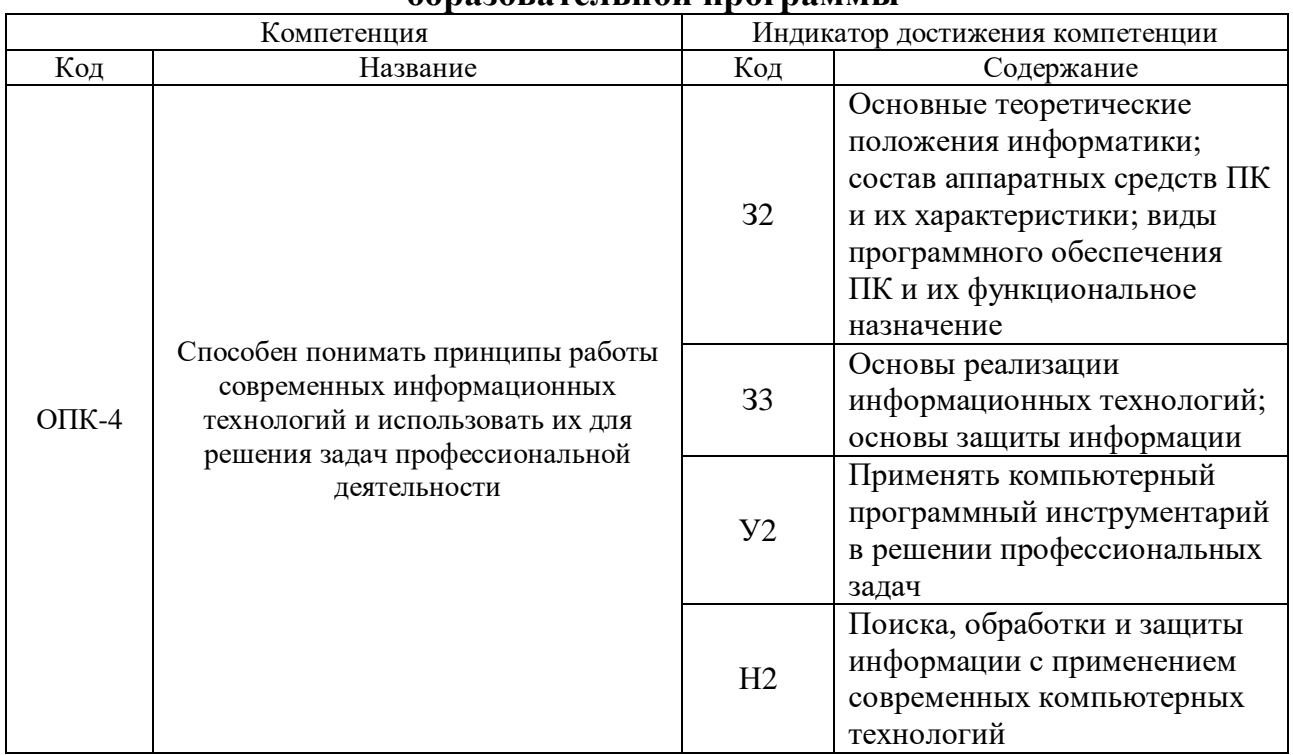

Обозначение в таблице: 3 - обучающийся должен знать: У - обучающийся должен уметь; Н обучающийся должен иметь навыки и (или) опыт деятельности.

## **3. Объем дисциплины и виды учебной работы 3.1 Очная форма обучения**

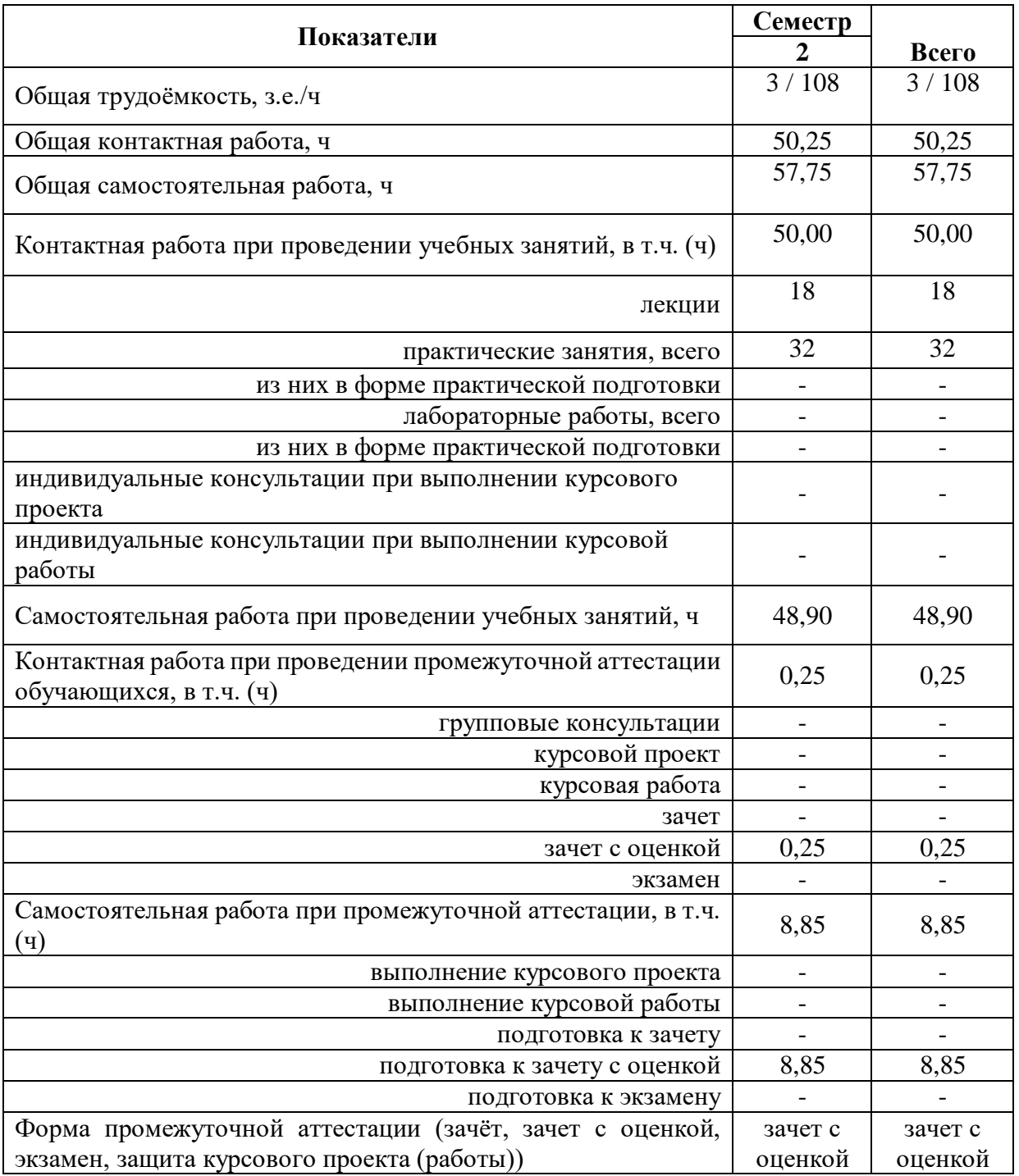

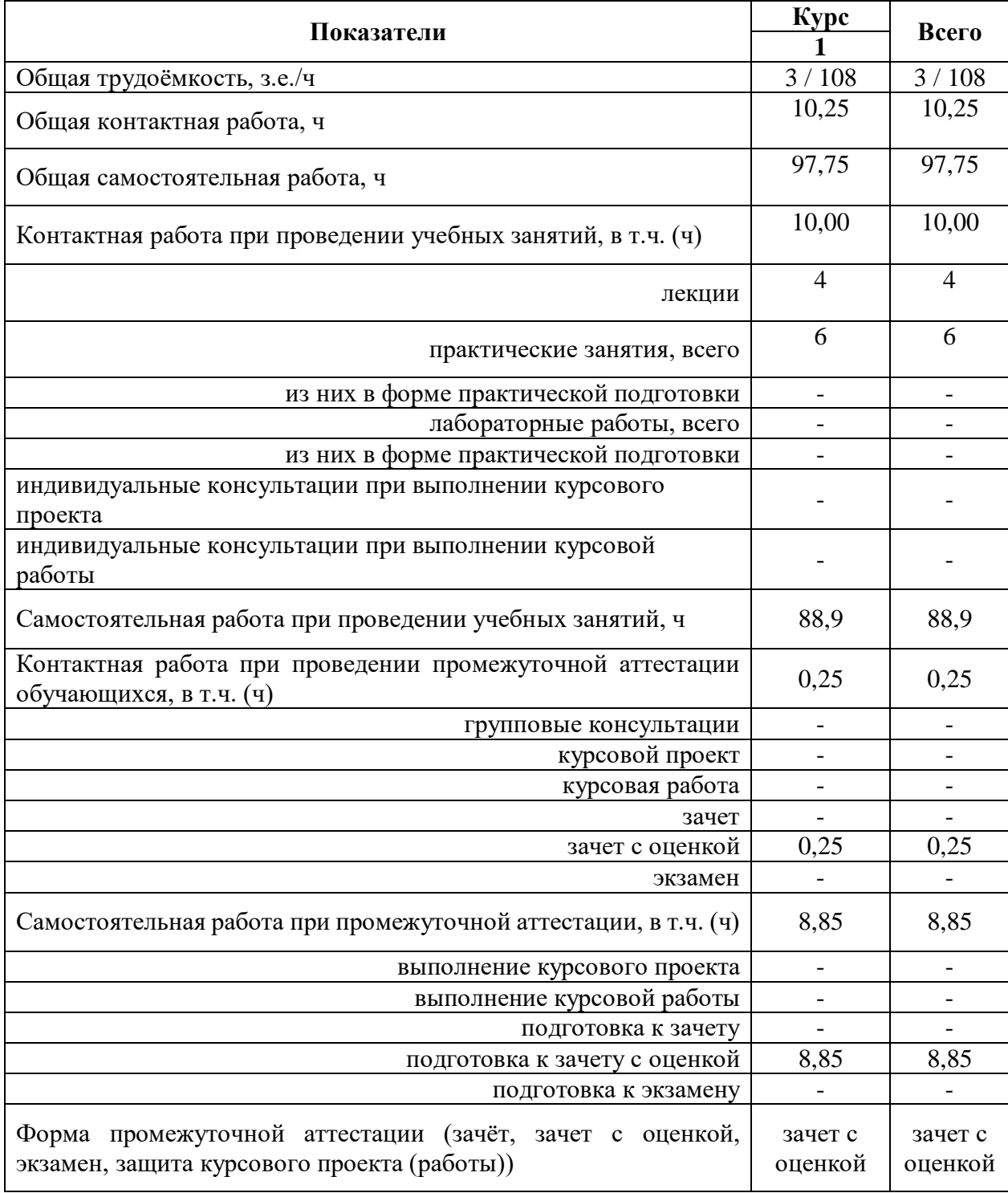

# **3.2. Заочная форма обучения**

## **4. Содержание дисциплины**

## **4.1 Содержание дисциплины в разрезе разделов и подразделов**

## **Раздел 1**. **Информатизация общества, цифровая экономика и системы искусственного интеллекта**

Подраздел 1.1. Развитие информационных технологий и информатизация общества. Понятие и сущность информатизации общества. Информационные технологии: эволюция, тенденции и перспективы развития. Роль, задачи и возможности информационных технологий в решении задач профессиональной деятельности. Этапы развития информационных технологий. Системы искусственного интеллекта (СИИ): этапы и направления развития СИИ, инструменты решения интеллектуальных задач.

Подраздел 1.2. Современные информационные технологии. Основные понятия и определения: данные, информация, ресурсы. Общая характеристика процессов сбора, передачи, обработки и накопления информации. Измерение и кодирование информации. Понятие информационного процесса и характеристика информационных процедур. Инструменты реализации ИТ. Классификация ИТ. Функционально-ориентированные информационные технологии, предметно-ориентированные технологии; проблемноориентированные технологии.

Подраздел 1.3. Цифровые технологии и системы искусственного интеллекта. Понятие и сущность цифровых технологий и цифровой экономики. Задачи, функции и инструменты реализации цифровых технологий Цифровые платформы и экосистемы. Системы искусственного интеллекта (СИИ): этапы и направления развития СИИ, инструменты решения интеллектуальных задач.

## **Раздел 2. Средства реализации информационных технологий**

Подраздел 2.1. Техническое и программное обеспечение реализации информационных процессов. Принципы работы компьютера. Архитектура компьютера. Эволюция компьютерного аппаратного обеспечения. Классификация, характеристики, назначение программного обеспечения. Программное обеспечение ЭВМ. Тенденции в развитии программного обеспечения.

Подраздел 2.2. Основы компьютерных и сетевых технологий. Виды компьютерных технологий. Инструментарий решения функциональной задачи обработки теста (текстовые редакторы, средства сканирования, программы распознавания текста и т.д.). Инструментарий решения функциональной задачи обработки экономической информации. Информационные технологии презентационной графики. Локальные и глобальные сети. Общие сведения о компьютерных сетях. Аппаратные компоненты сети. Программное обеспечение компьютерных сетей. Сведения об Интернете. Организация сети Интернет. Сервисы Интернет. Облачные технологии.

Подраздел 2.3. Основы информационной безопасности. Понятие и основные виды компьютерных преступлений. Предупреждение компьютерных преступлений. Защита информации в компьютерных сетях. Защита экономической информации в ИС.

## **Раздел 3. Цифровые технологии в АПК**

Подраздел 3.1. Общие понятия о системе точного земледелия. Понятие и перспективы внедрения систем точного земледелия. Базовые технологии систем точного земледелия.

Подраздел. 3.2. Спутниковая навигационная система: назначение, принцип действия и классификация спутниковых навигационных систем.

Подраздел. 3.3. Географические информационные системы: Основные элементы, назначение и использование географических информационных систем.

Подраздел. 3.4. Системы автоматического вождения агрегатов: Технические характеристики, назначение, режимы работы и правила эксплуатации аппаратных систем навигации и автопилотирования сельскохозяйственной техники. Назначение и виды систем автоматического вождения агрегатов. Основные элементы системы автоматического вождения и их назначение.

Подраздел. 3.5. Системы дифференцированного внесения материалов: Назначение, виды систем дифференцированного внесения материалов. Устройство и принцип работы системы для дифференцированного внесения минеральных удобрений.

Подраздел. 3.6. Информационные технологии для мониторинга работы агрегатов: Назначение, принцип работы систем мониторинга работы агрегатов. Технические характеристики, назначение, режимы работы и правила эксплуатации мониторинга сельскохозяйственной техники. Назначение и состав оборудования для реализации систем мониторинга работы агрегатов.

Подраздел. 3.7. Автоматизированные системы контроля и учета ресурсов сельскохозяйственных предприятий. Умный сад. Умное поле. Умная ферма. Умная теплица. Умное землепользование. Платформа «АгроСигнал. Управление».

### **4.2 Распределение контактной и самостоятельной работы при подготовке к занятиям по подразделам**

| Разделы дисциплины                                            |                | Контактная<br>работа |                |
|---------------------------------------------------------------|----------------|----------------------|----------------|
|                                                               | лекции         | $\Pi$ <sub>3</sub>   |                |
| Раздел 1. Цифровая экономика и системы искусственного         | 3              | 6                    | 6,25           |
| интеллекта                                                    |                |                      |                |
| Подраздел 1.1. Развитие информационных технологий и           | $\mathbf{1}$   | $\overline{2}$       | $\overline{2}$ |
| информатизация общества.                                      |                |                      |                |
| Подраздел 1.2. Современные информационные технологии.         | $\mathbf{1}$   | $\overline{2}$       | $\overline{2}$ |
| Подраздел 1.3. Цифровые технологи и системы искусственного    | 1              | $\overline{2}$       |                |
| интеллекта.                                                   |                |                      | 2,25           |
| Раздел 2. Средства реализации информационных технологий       | 8              | 12                   | 14             |
| Подраздел. 2.1. Техническое и программное обеспечение         |                | 8                    | 10             |
| реализации информационных процессов                           | 4              |                      |                |
| Подраздел 2.2. Основы компьютерных и сетевых технологий       | $\overline{2}$ | $\overline{2}$       | $\overline{2}$ |
| Подраздел 2.3. Основы информационной безопасности             | $\overline{2}$ | $\overline{2}$       | $\overline{2}$ |
| Раздел 3. Цифровые технологии в АПК                           | $\overline{7}$ | 20                   | 31             |
| Подраздел 3.1. Общие понятия о системе точного земледелия.    | $\mathbf{1}$   | $\overline{2}$       | $\overline{4}$ |
| Подраздел 3.2. Спутниковая навигационная система: назначение, |                |                      |                |
| принцип действия и классификация спутниковых навигационных    | $\mathbf{1}$   | $\overline{2}$       | 3              |
| систем.                                                       |                |                      |                |
| Подраздел 3.3. Географические информационные системы          | 1              | $\overline{2}$       | 3              |
| Подраздел 3.4. Системы автоматического вождения агрегатов     | $\mathbf{1}$   | $\overline{2}$       | $\overline{3}$ |
| Подраздел 3.5. Системы дифференцированного внесения           |                |                      |                |
| материалов                                                    | 1              | $\overline{2}$       | 3              |
| Подраздел 3.6. Информационные технологии для мониторинга      |                |                      |                |
| работы агрегатов                                              | 1              | $\overline{2}$       | 3              |
| Подраздел 3.7. Автоматизированные системы контроля и учета    |                |                      |                |
| ресурсов сельскохозяйственных предприятий. Умный сад. Умное   |                |                      |                |
| поле. Умная ферма. Умная теплица. Умное землепользование.     | 1              | 8                    | 12             |
| Платформа «АгроСигнал. Управление»                            |                |                      |                |
| Всего                                                         | 18             | 32                   | 48,9           |

4.2.1. Очная форма обучения

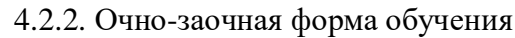

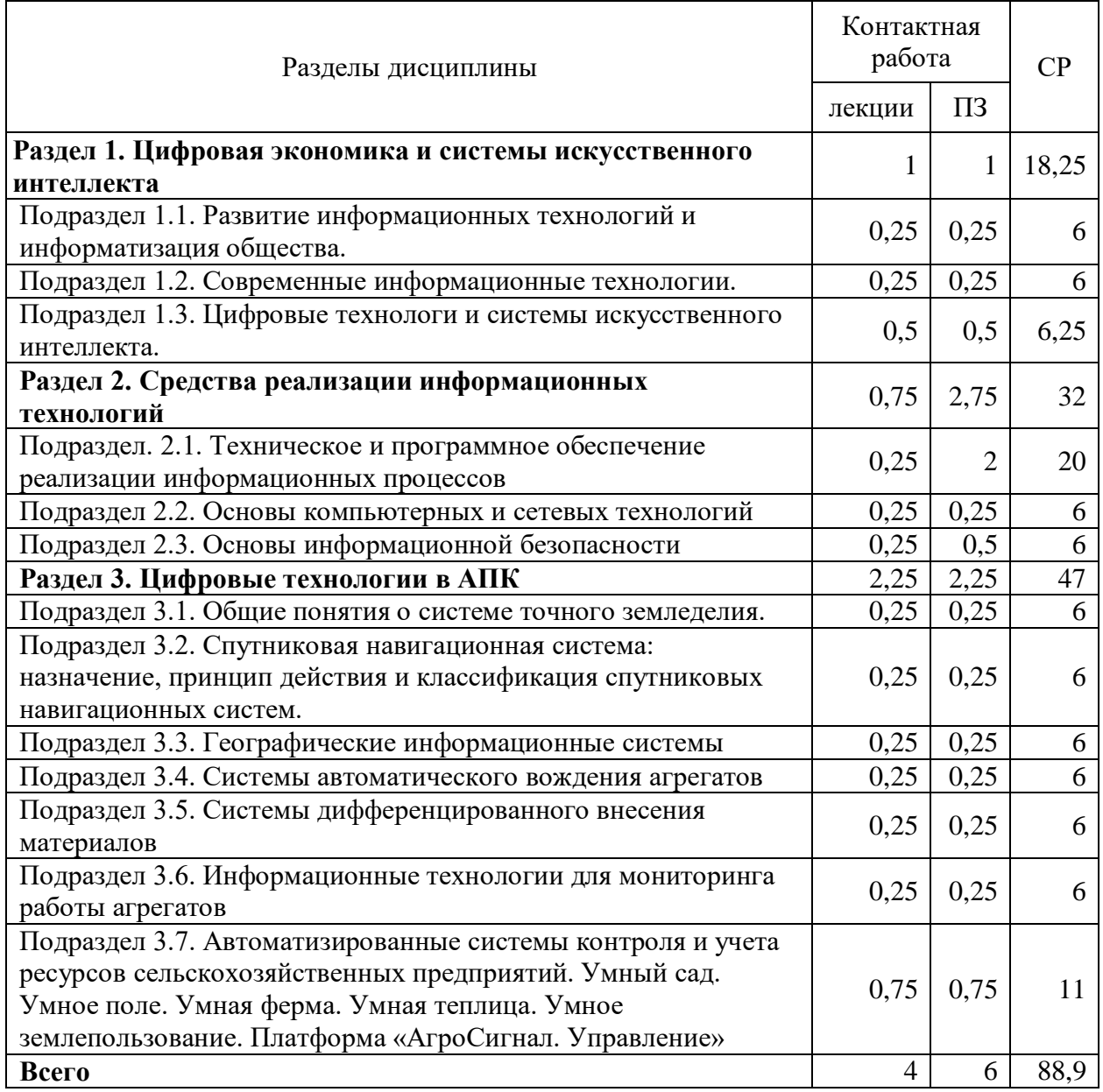

## **4.3 Перечень тем и учебно-методического обеспечения для самостоятельной работы обучающихся**

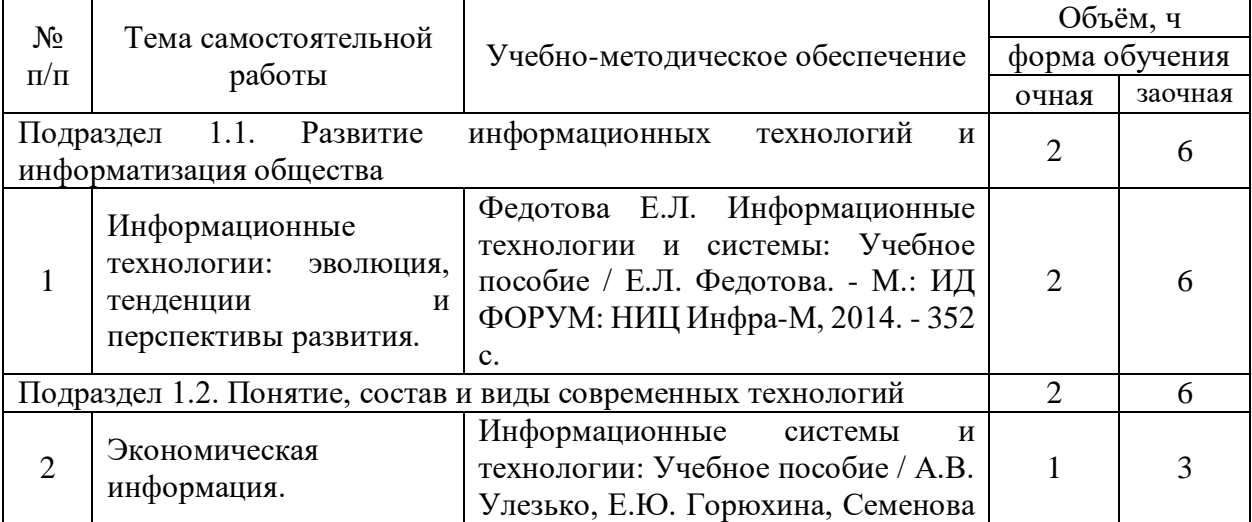

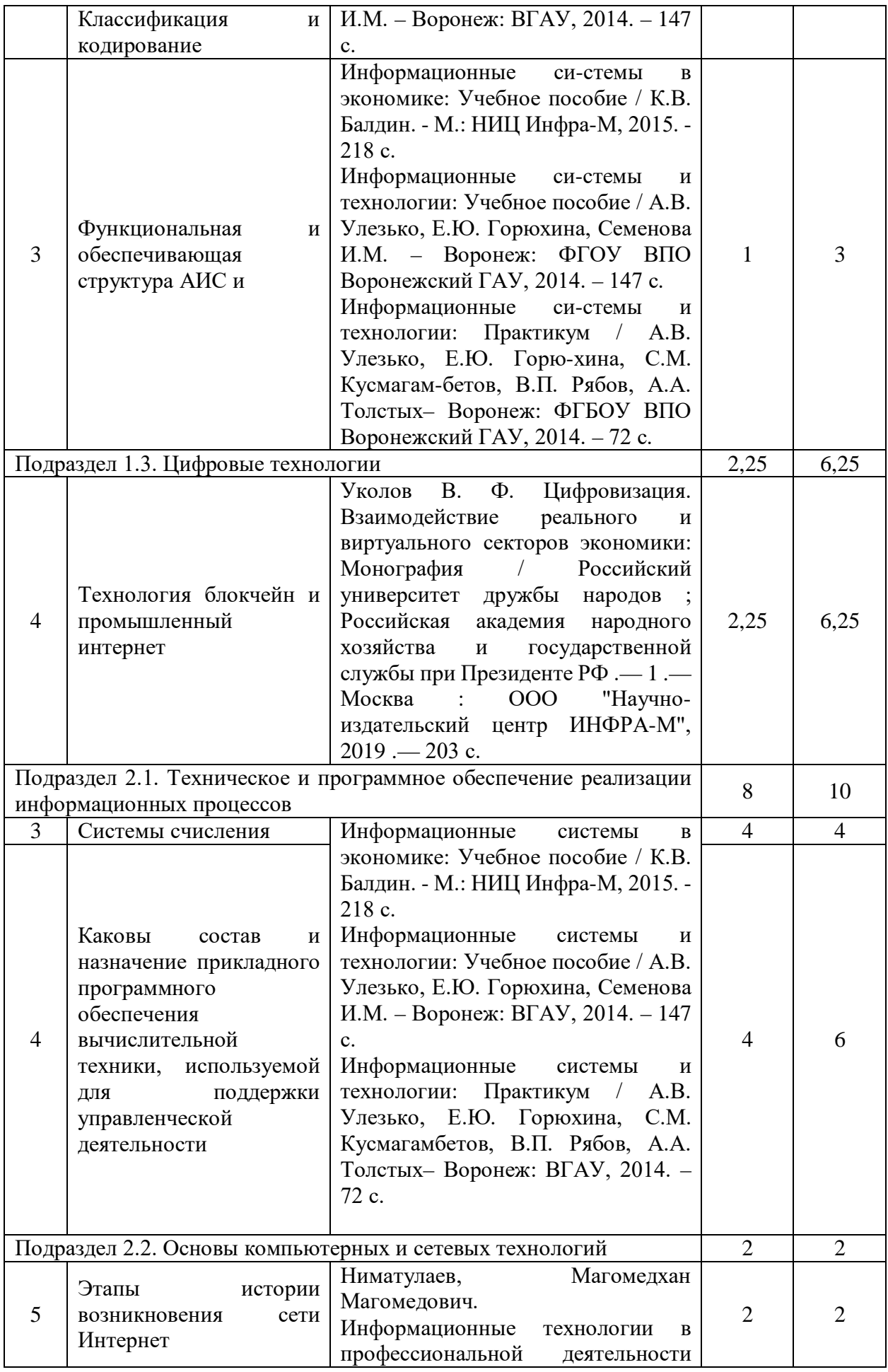

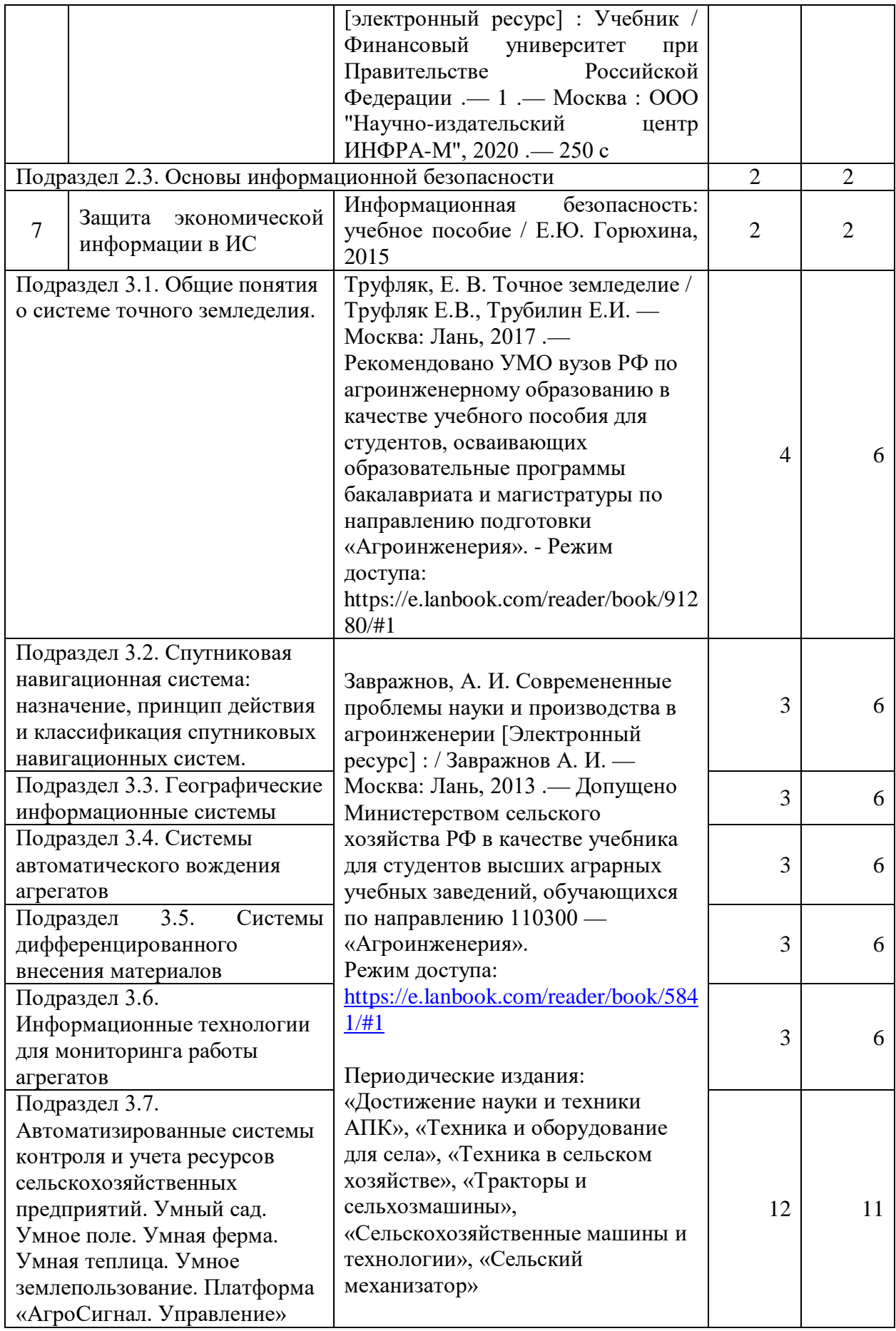

# **5. Фонд оценочных средств для проведения промежуточной аттестации и текущего контроля**

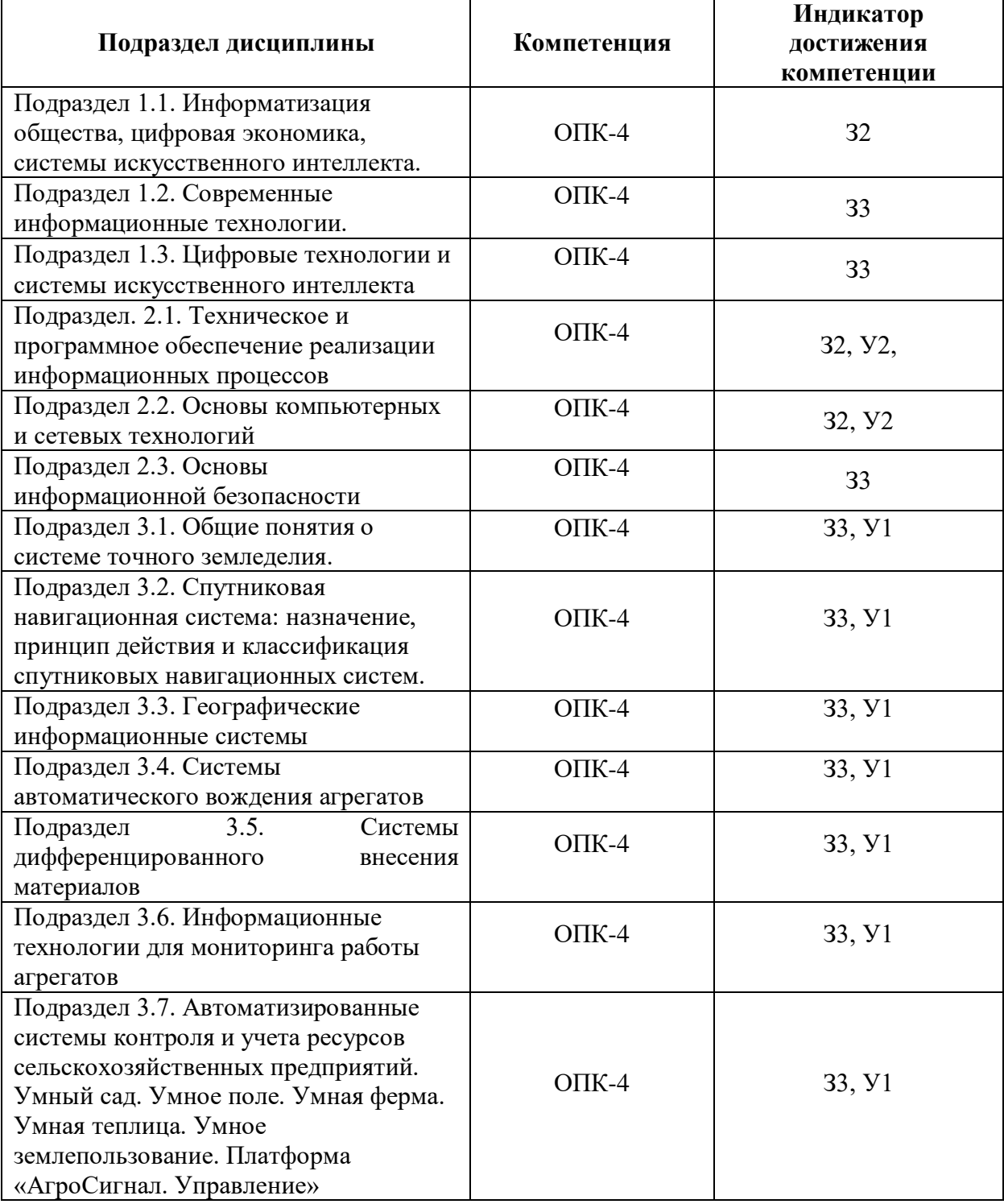

# **5.1 Этапы формирования компетенций**

## **5.2 Шкалы и критерии оценивания достижения компетенций**

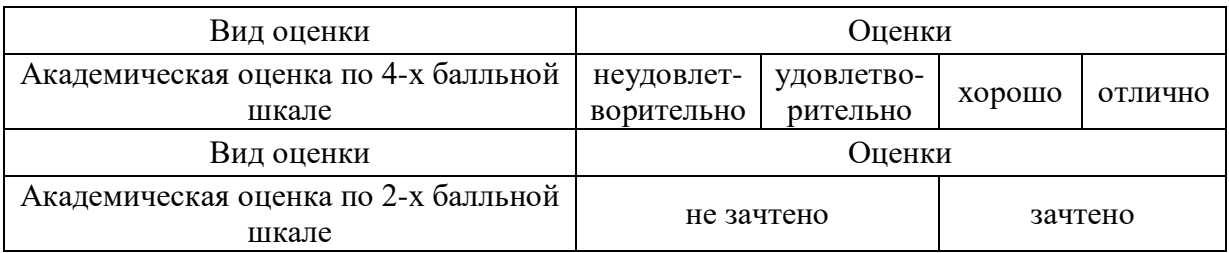

## **5.2.1. Шкалы оценивания достижения компетенций**

## **5.2.2. Критерии оценивания достижения компетенций** Критерии оценки на зачете с оценкой

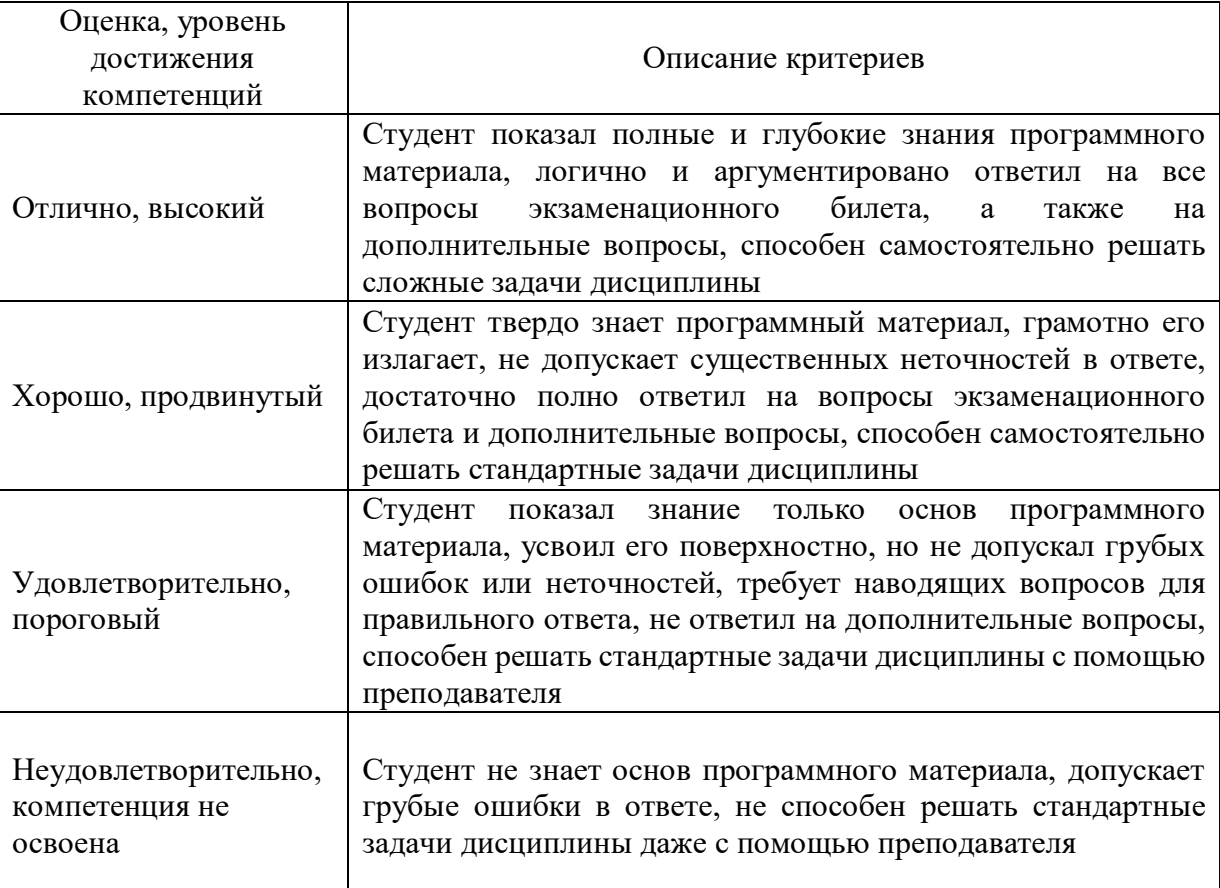

## Критерии оценки тестов

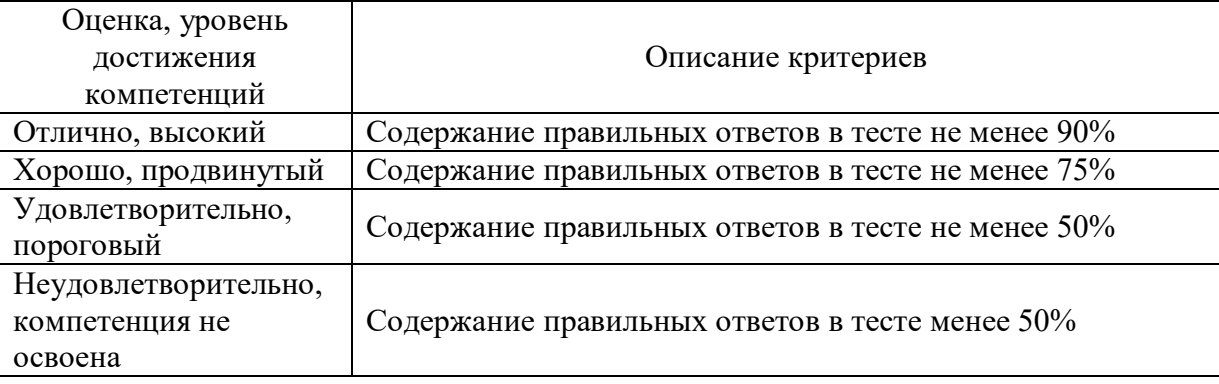

# Критерии оценки устного опроса

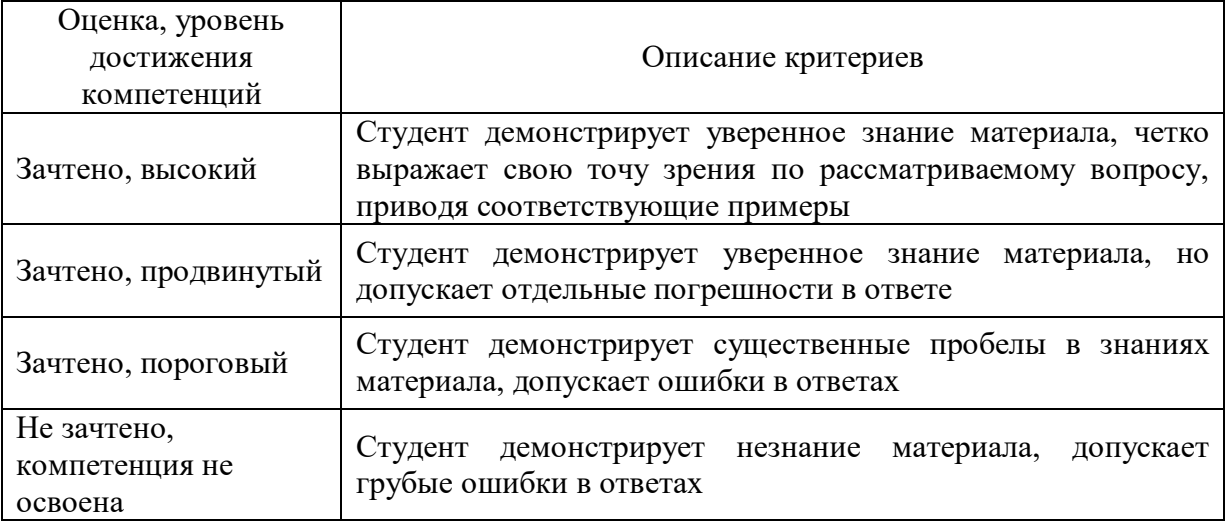

# Критерии оценки решения задач

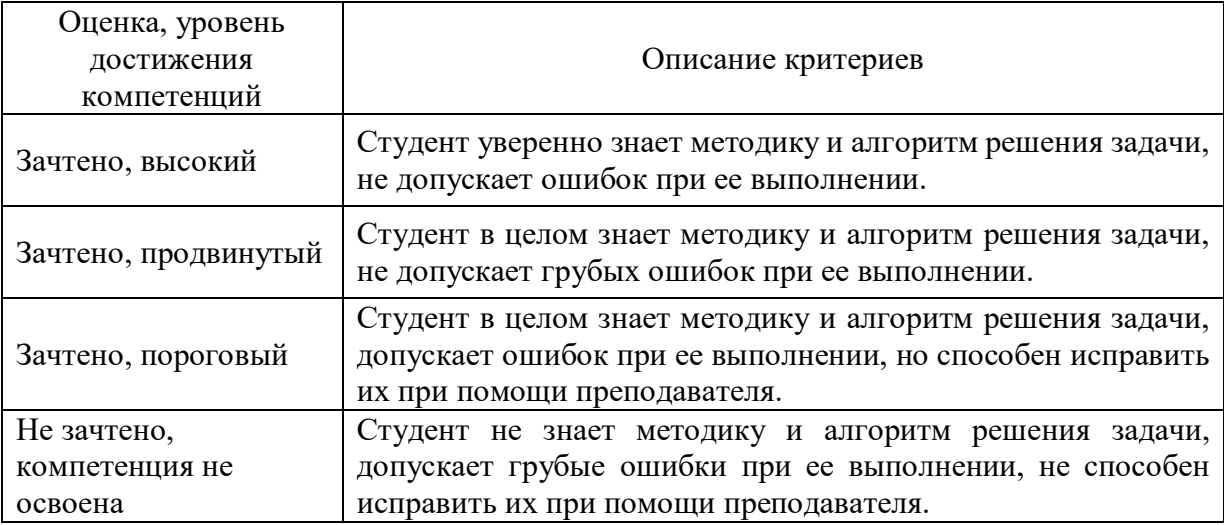

#### Материалы для оценки достижения компетенций  $5.3$

## 5.3.1. Оценочные материалы промежуточной аттестации 5.3.1.1. Вопросы к экзамену

Не предусмотрены

## 5.3.1.2. Задачи к экзамену

Не предусмотрены

## 5.3.1.3. Вопросы к зачету с оценкой

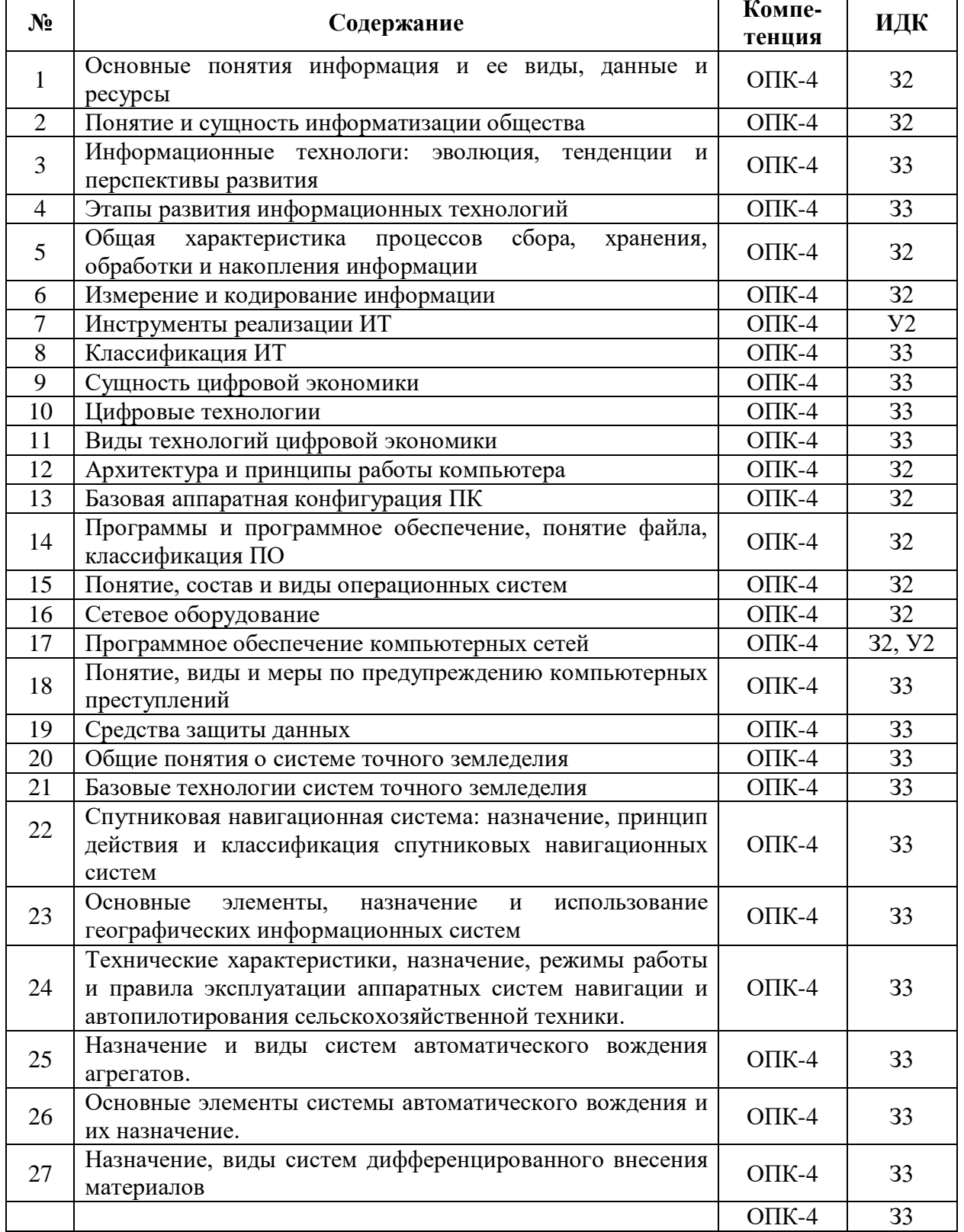

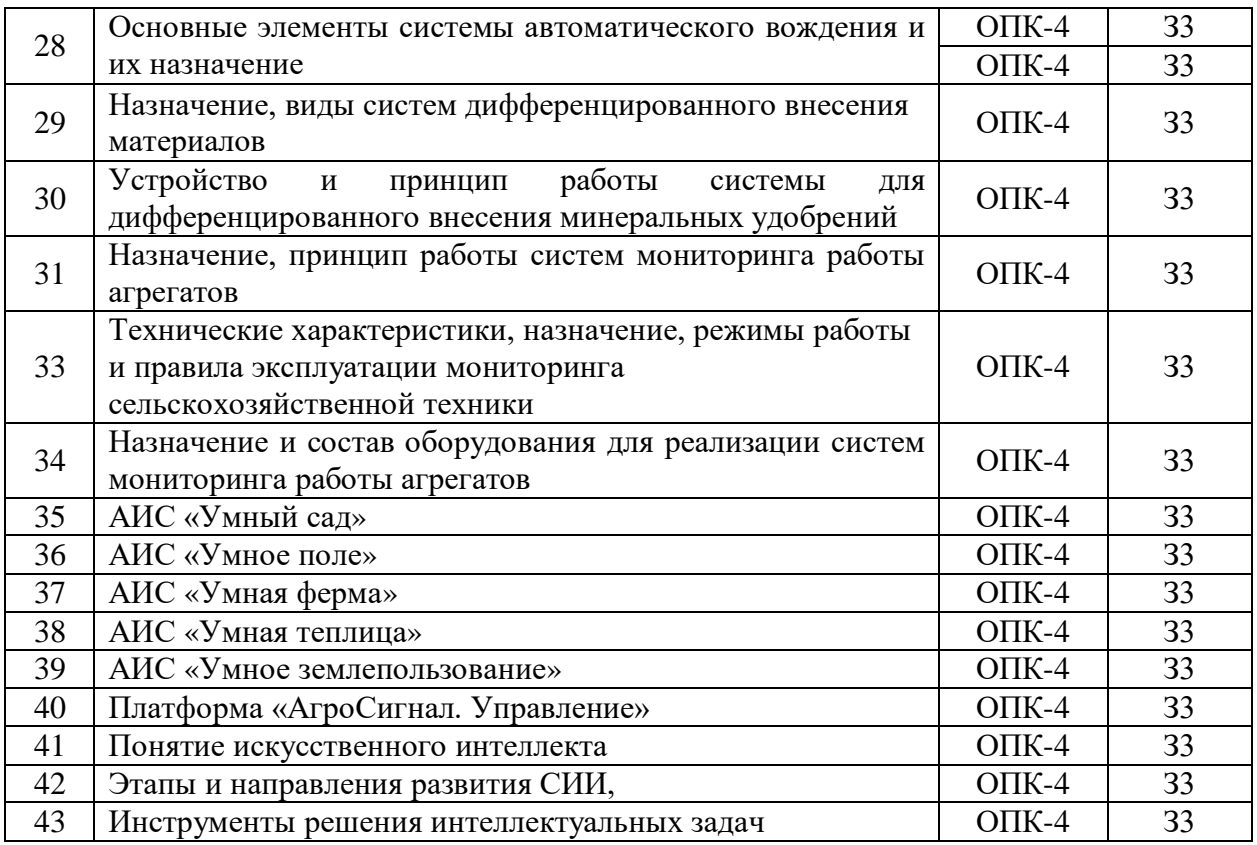

# **5.3.1.5. Задачи к зачету**

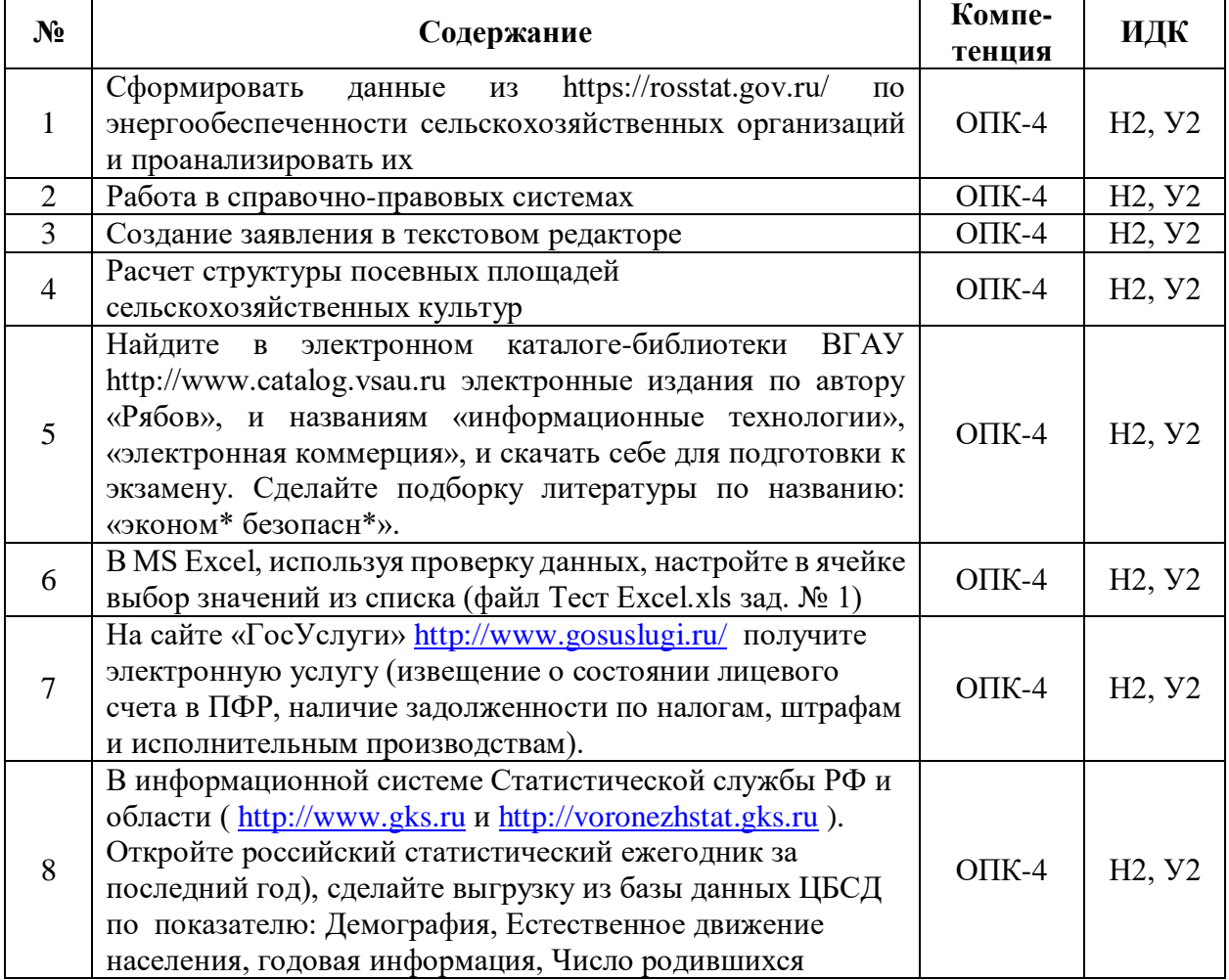

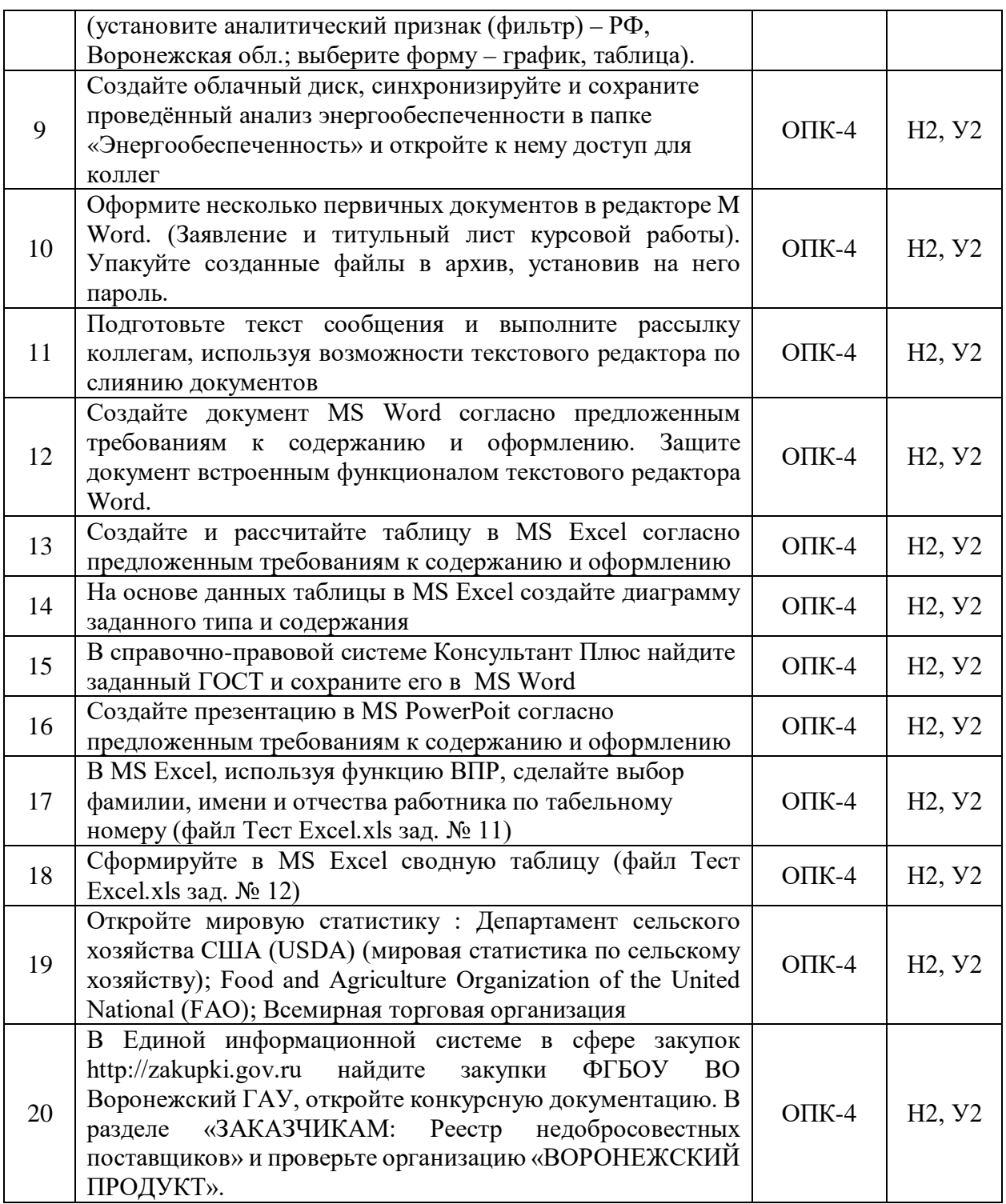

## 5.3.1.5. Вопросы к зачету

Не предусмотрены

# 5.3.2. Оценочные материалы текущего контроля<br>5.3.2.1. Вопросы тестов

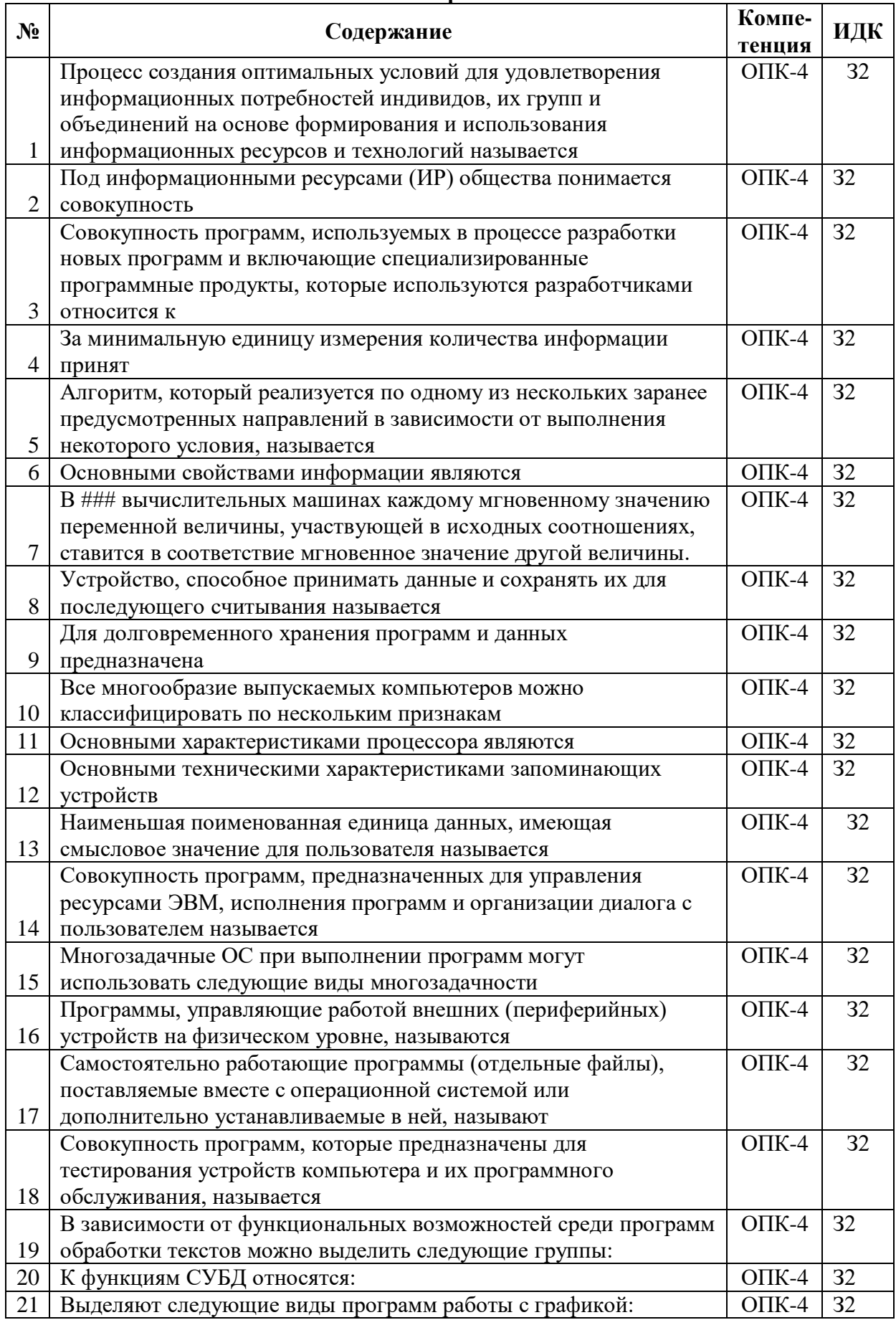

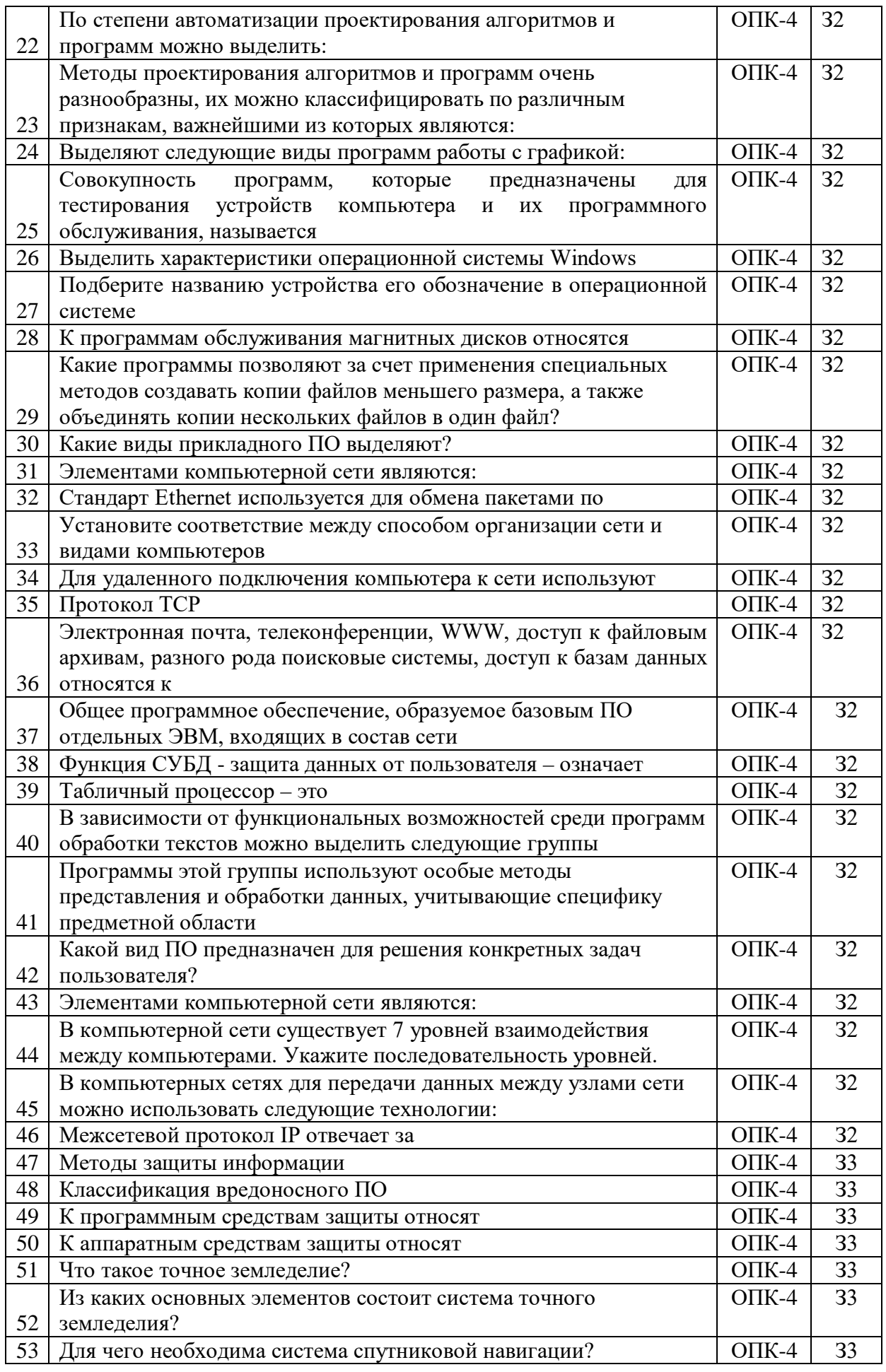

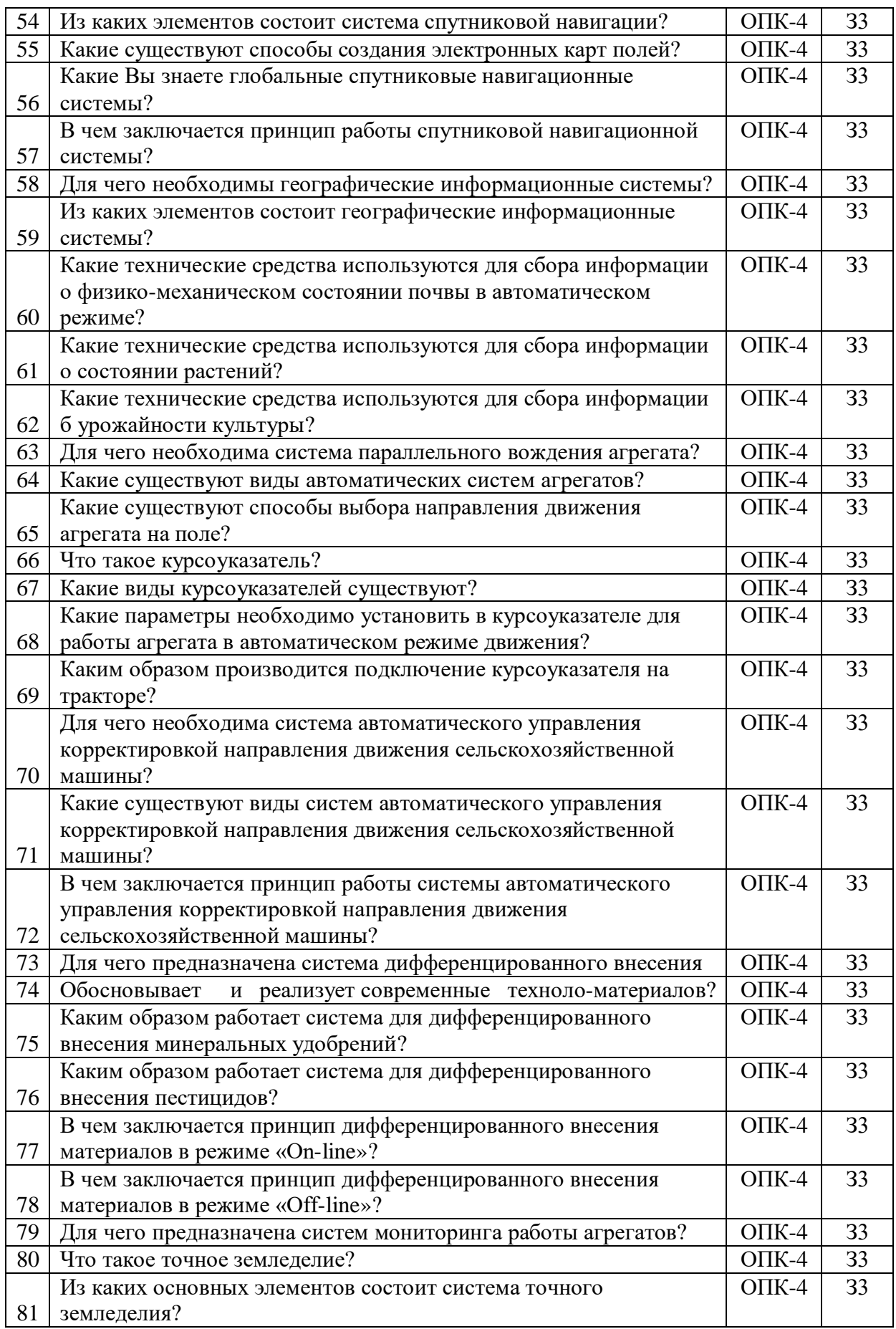

| $N_2$          | Содержание                                                                                                    | Компе-<br>тенция | ИДК   |
|----------------|----------------------------------------------------------------------------------------------------|------------------|-------|
| $\mathbf{1}$   | Основные понятия информация и ее виды, данные и<br>ресурсы                                                                                                    | $OIIK-4$         | 32    |
| $\overline{2}$ | Понятие и сущность информатизации общества                                                                                                    | $OIIK-4$         | 32    |
| 3              | Информационные технологи:<br>эволюция,<br>тенденции<br>И<br>перспективы развития                                                                                 | $OIIK-4$         | 33    |
| 4              | Этапы развития информационных технологий                                                                                                    | $O\Pi K-4$       | 33    |
| 5              | Общая<br>характеристика<br>процессов<br>сбора,<br>хранения,<br>обработки и накопления информации                                                                 | $O\Pi K-4$       | 32    |
| 6              | Измерение и кодирование информации                                                                                                    | $O\Pi K-4$       | 32    |
| 7              | Инструменты реализации ИТ                                                                                                    | $O\Pi K-4$       | $y_2$ |
| 8              | Классификация ИТ                                                                                                    | $OIIK-4$         | 33    |
| 9              | Сущность цифровой экономики                                                                                                    | $O$ $\Pi$ K-4    | 33    |
| 10             | Цифровые технологии                                                                                                    | $OIIK-4$         | 33    |
| 11             | Виды технологий цифровой экономики                                                                                                    | $O$ $\Pi$ K-4    | 33    |
| 12             | Архитектура и принципы работы компьютера                                                                                                    | $O$ $I$ IK-4     | 32    |
| 13             | Базовая аппаратная конфигурация ПК                                                                                                    | $OIIK-4$         | 32    |
| 14             | Программы и программное обеспечение, понятие файла,<br>классификация ПО                                                                                          | $OIIK-4$         | 32    |
| 15             | Понятие, состав и виды операционных систем                                                                                                    | $OIIK-4$         | 32    |
| 16             | Сетевое оборудование                                                                                                    | $O$ $\Pi$ K-4    | 32    |
| 17             | Программное обеспечение компьютерных сетей                                                                                                    | $OIIK-4$         | 33    |
| 18             | Понятие, виды и меры по предупреждению компьютерных<br>преступлений                                                                                              | $O$ $I$ IK-4     | 33    |
| 19             | Средства защиты данных                                                                                                    | $OIIK-4$         | 33    |
| 20             | Общие понятия о системе точного земледелия                                                                                                    | $O\Pi K-4$       | 33    |
| 21             | Базовые технологии систем точного земледелия                                                                                                    | $O$ $I$ IK-4     | 33    |
| 22             | Спутниковая навигационная система: назначение, принцип<br>действия и классификация спутниковых навигационных<br>систем                                           | $O$ $I$ IK-4     | 33    |
| 23             | Основные<br>элементы,<br>назначение<br>использование<br>и<br>географических информационных систем                                                                | $O\Pi K-4$       | 33    |
| 24             | Технические характеристики, назначение, режимы работы<br>и правила эксплуатации аппаратных систем навигации и<br>автопилотирования сельскохозяйственной техники. | $O\Pi K-4$       | 33    |
| 25             | Назначение и виды систем автоматического вождения<br>агрегатов.                                                                                                  | $O\Pi K-4$       | 33    |
| 26             | Основные элементы системы автоматического вождения и<br>их назначение.                                                                                           | $OIIK-4$         | 33    |
| 27             | Назначение, виды систем дифференцированного внесения<br>материалов                                                                                               | $O\Pi K-4$       | 33    |
|                |                                                                                                    | $OIIK-4$         | 33    |
| 28             | Основные элементы системы автоматического вождения и                                                                                                    | $O\Pi K-4$       | 33    |
|                | их назначение                                                                                                    | $OIIK-4$         | 33    |
| 29             | Назначение, виды систем дифференцированного внесения<br>материалов                                                                                               | $O\Pi K-4$       | 33    |
| 30             | Устройство<br>работы<br>принцип<br>И<br>системы<br>ДЛЯ<br>дифференцированного внесения минеральных удобрений                                                     | $O\Pi K-4$       | 33    |

5.3.2.2. Вопросы для устного опроса

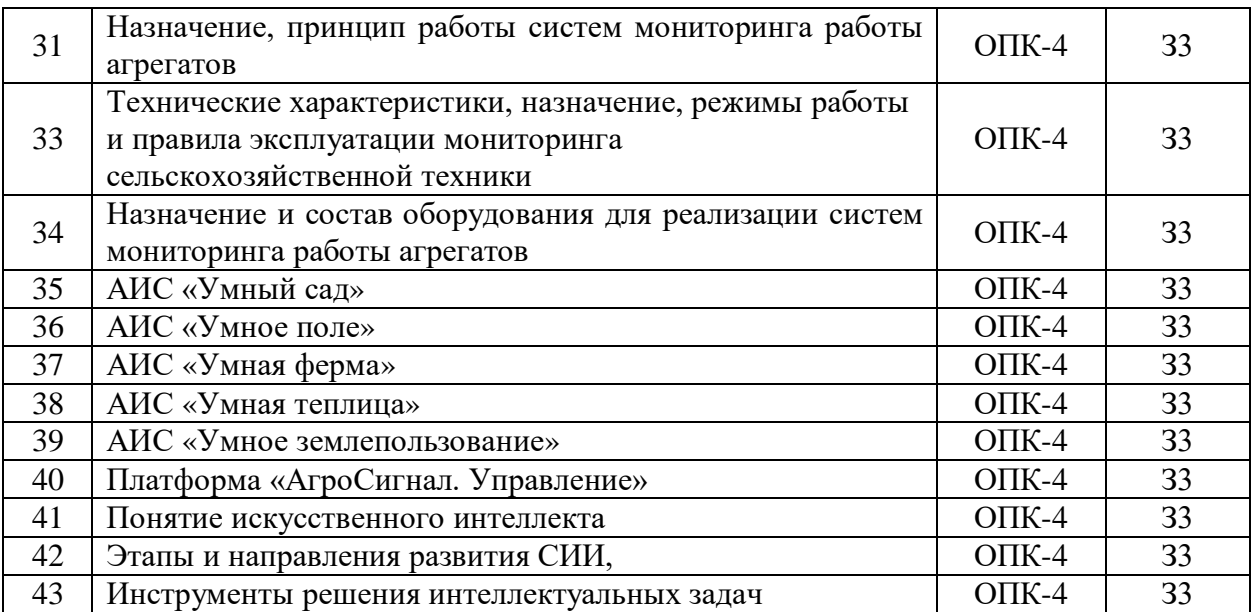

# **5.3.2.3. Задачи для проверки умений и навыков**

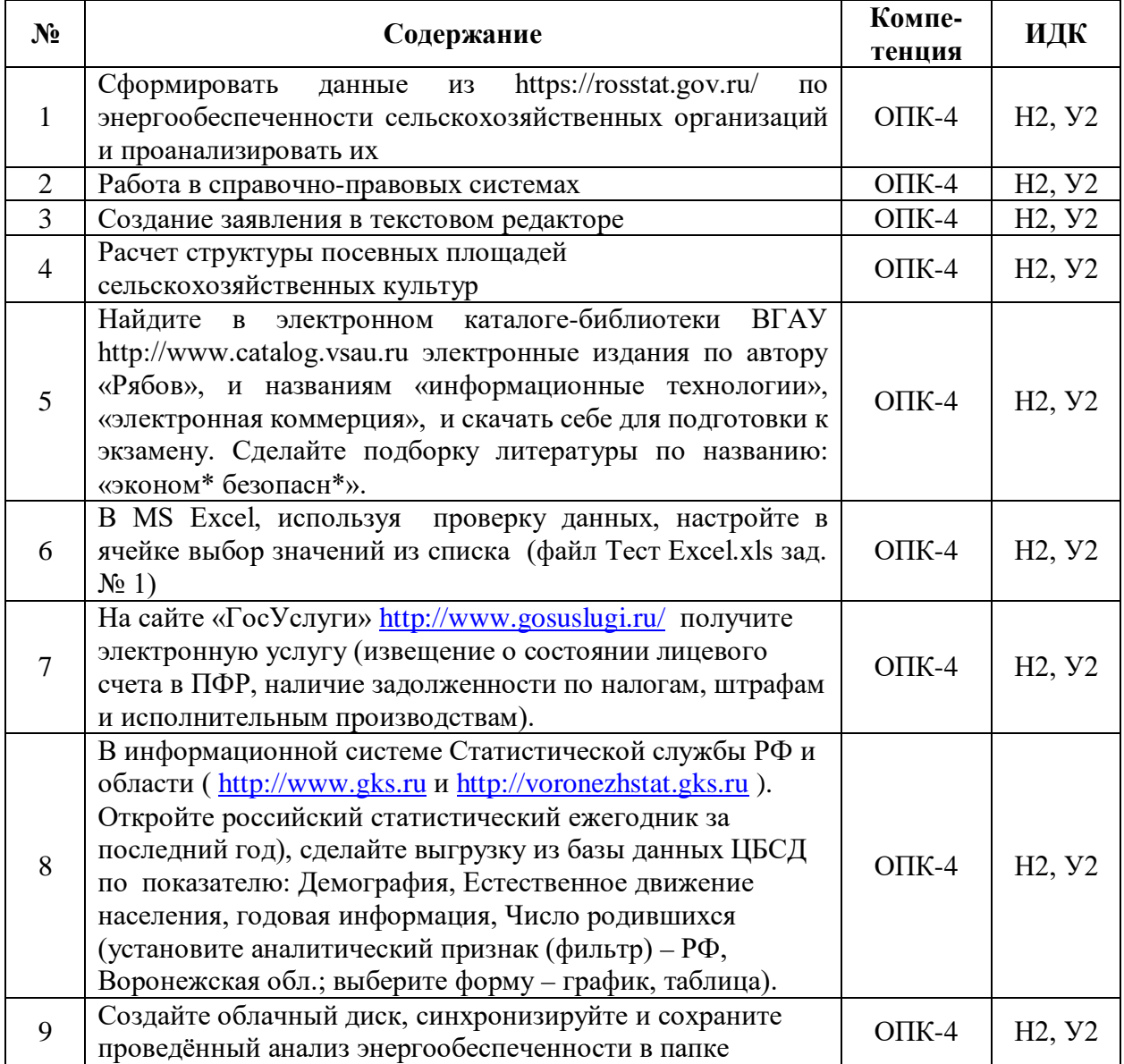

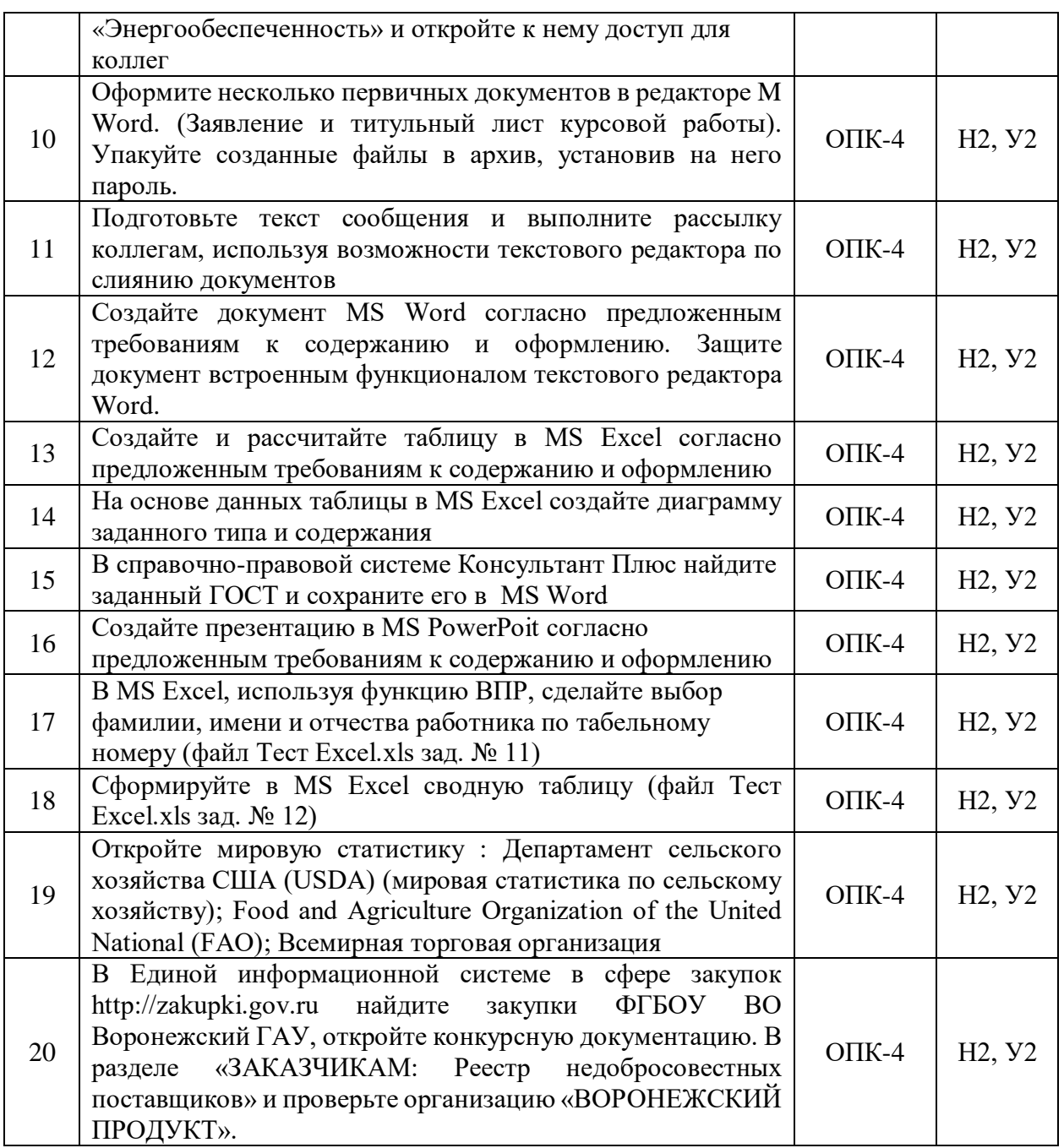

5.3.2.4. Перечень тем рефератов, контрольных, расчетно-графических работ Не предусмотрены

5.3.2.5. Вопросы для контрольной (расчетно-графической) работы Не предусмотрены

## **5.4 Система оценивания достижения компетенций**

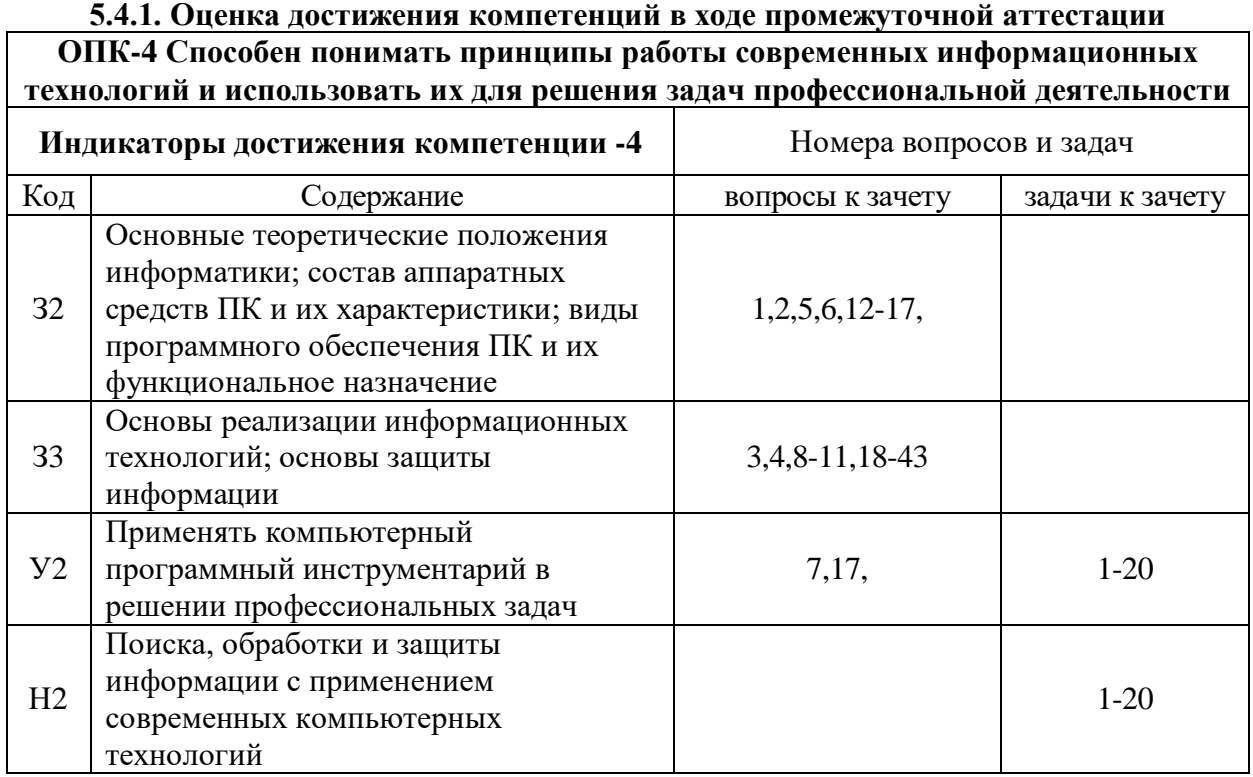

## **5.4.2. Оценка достижения компетенций в ходе текущего контроля**

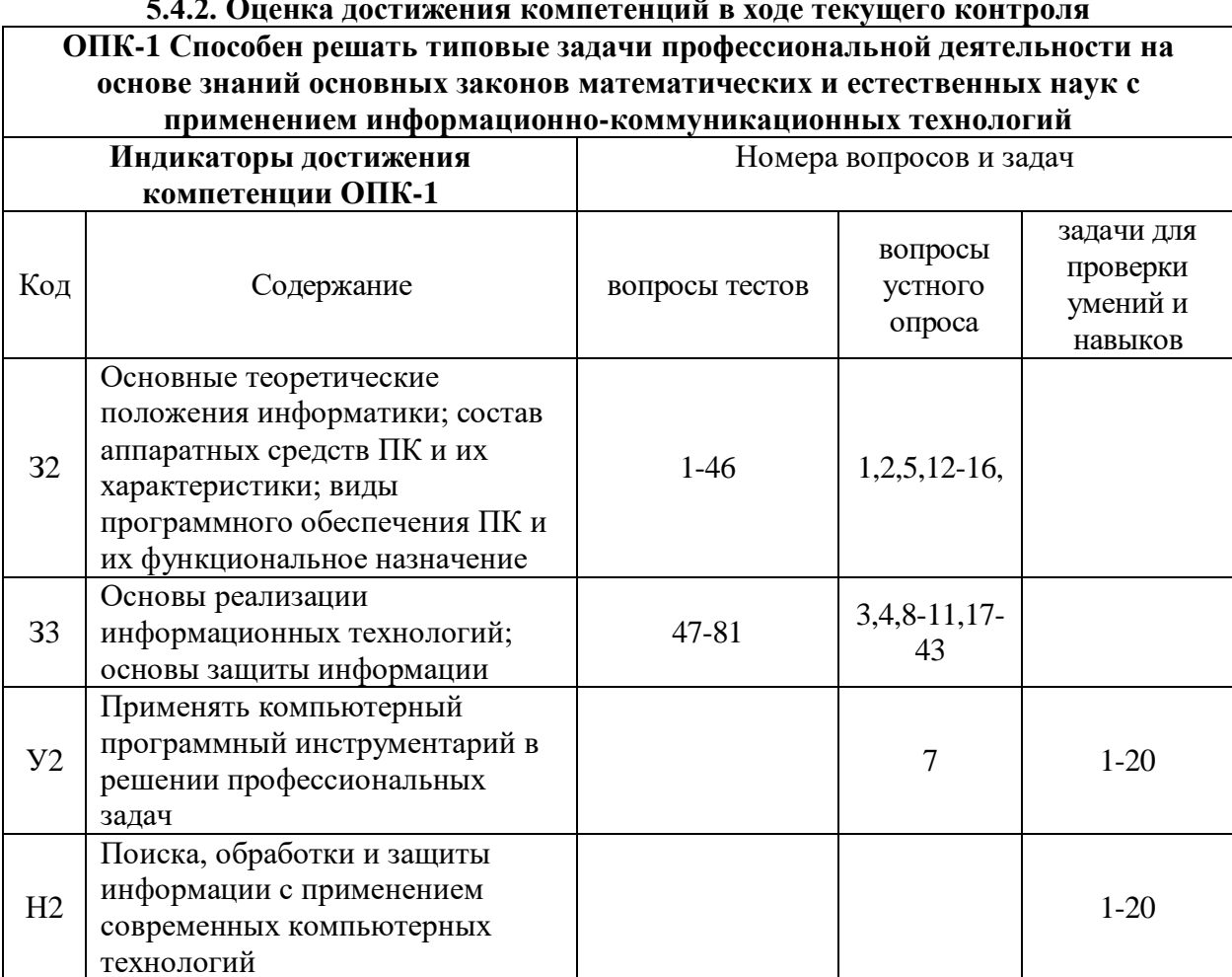

## **6. Учебно-методическое и информационное обеспечение дисциплины 6.1 Рекомендуемая литература**

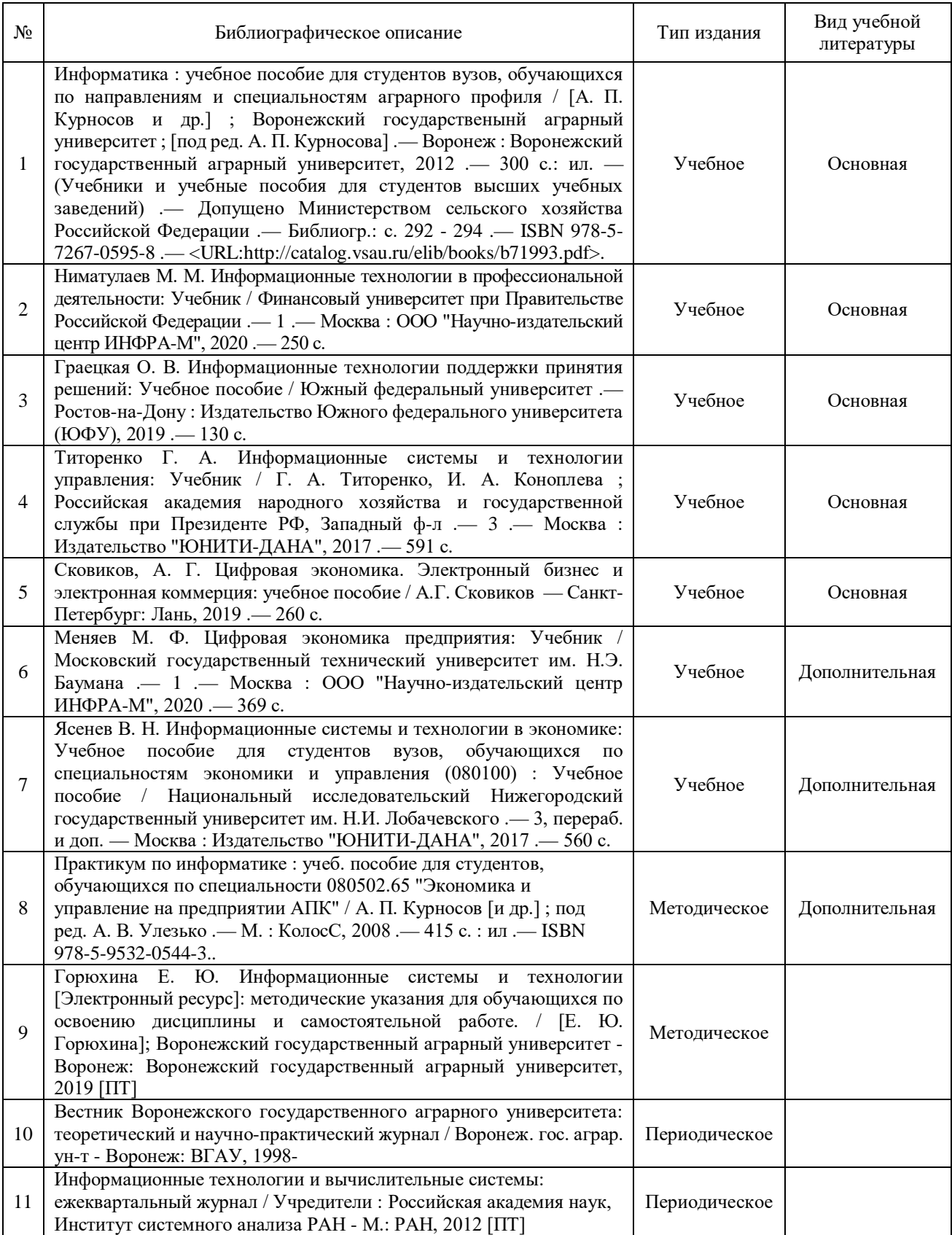

# **6.2 Ресурсы сети Интернет**

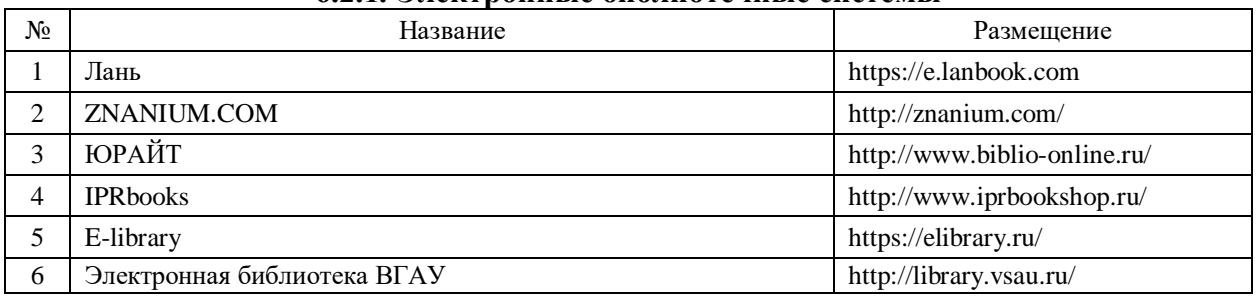

## **6.2.1. Электронные библиотечные системы**

## **6.2.2. Профессиональные базы данных и информационные системы**

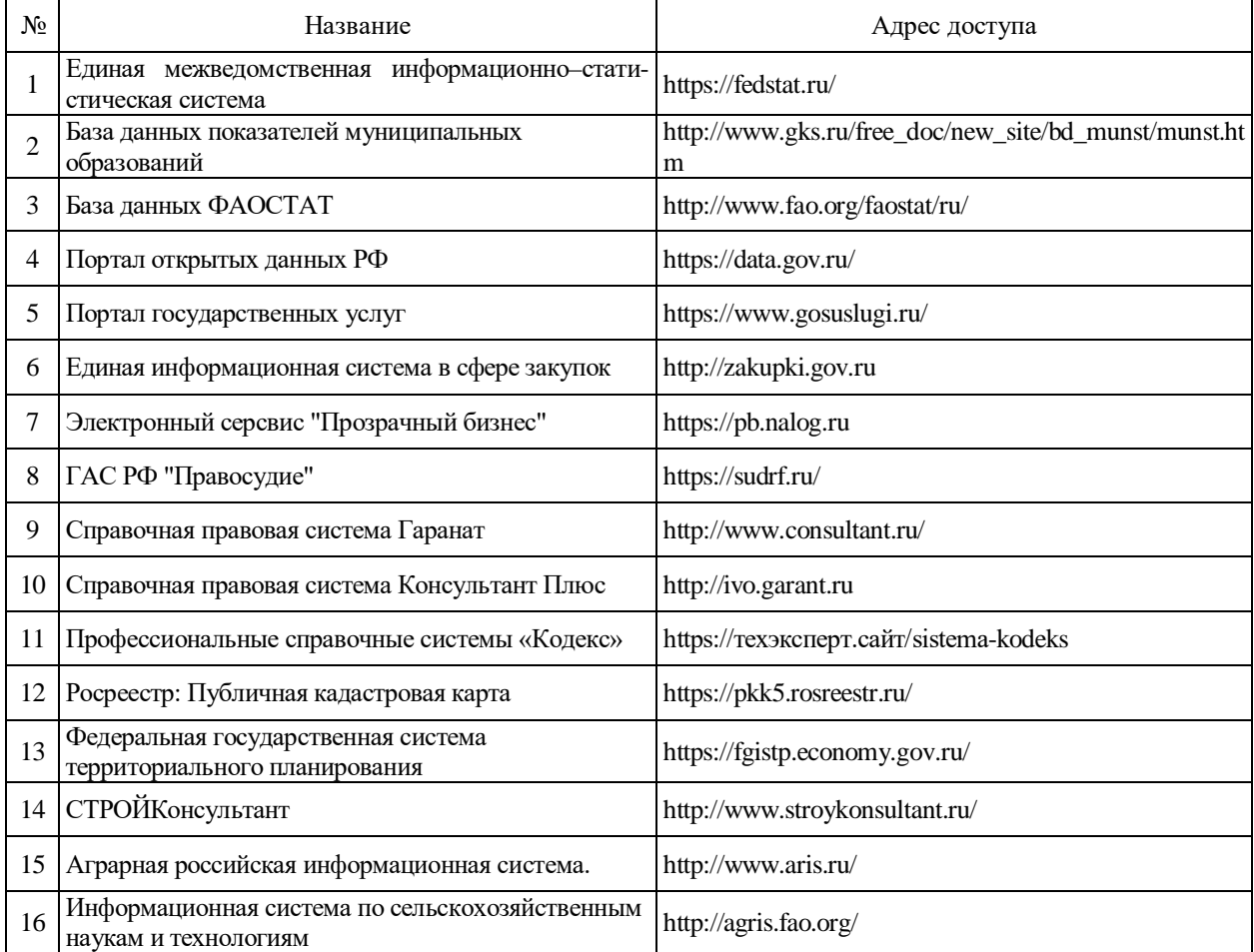

## **6.2.3. Сайты и информационные порталы**

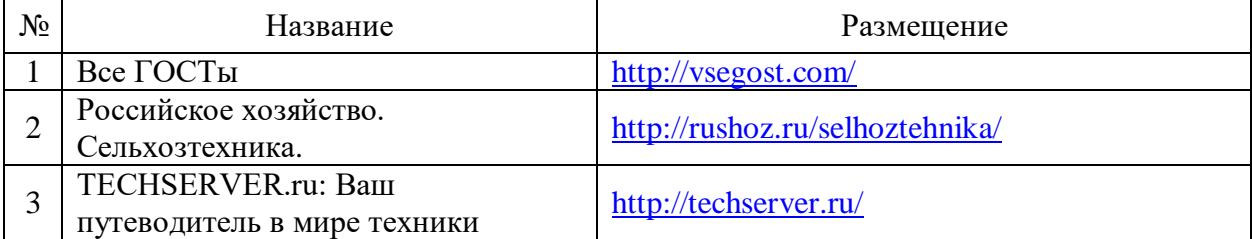

## **7. Материально-техническое и программное обеспечение дисциплины 7.1 Помещения для ведения образовательного процесса и оборудование**

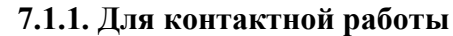

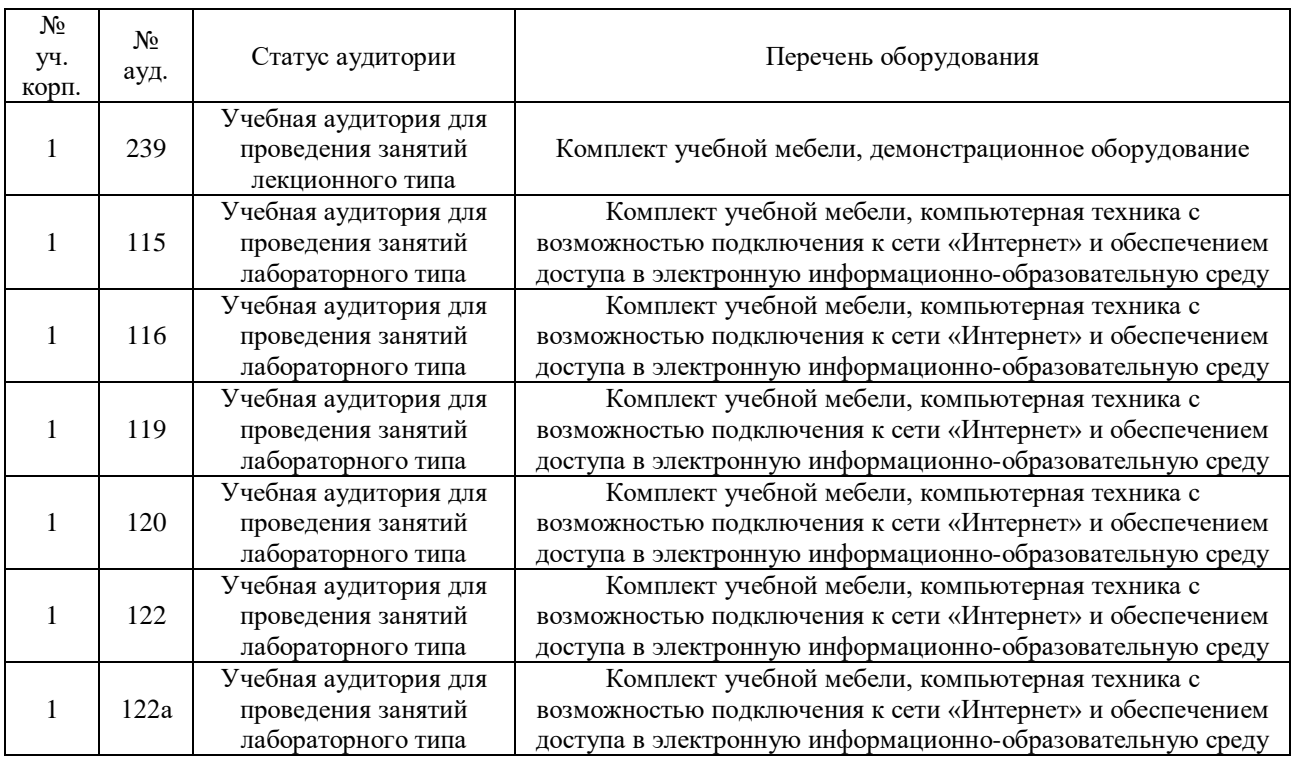

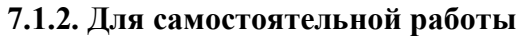

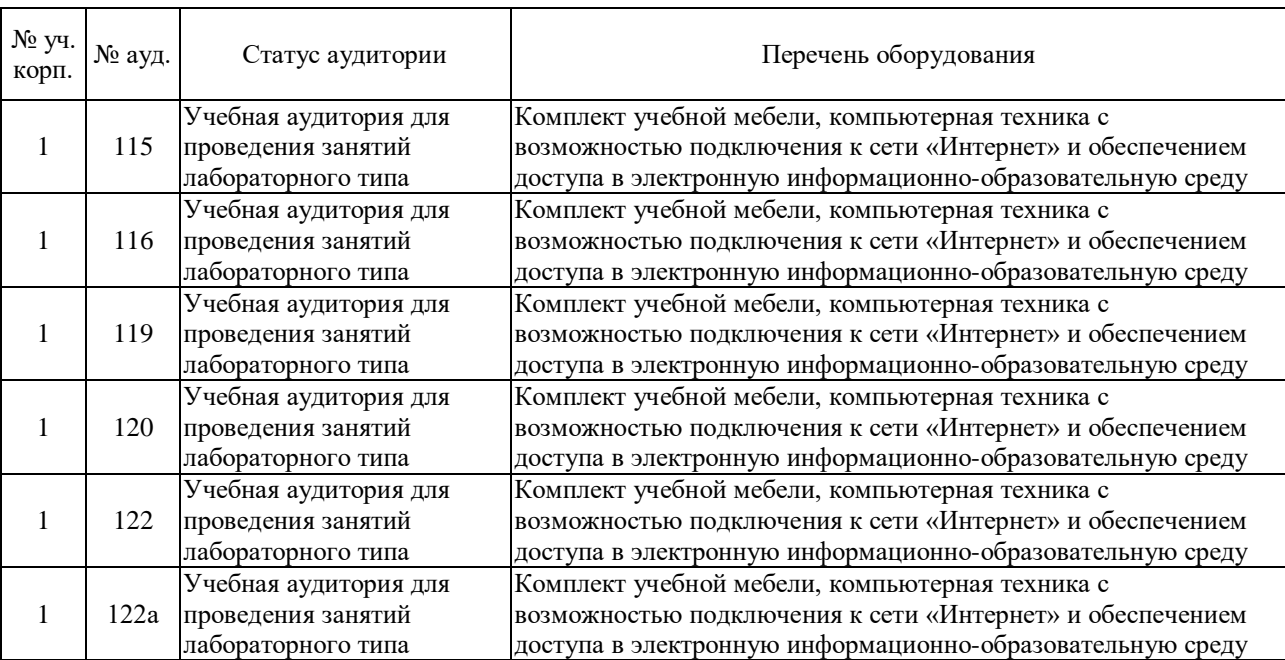

## **7.2 Программное обеспечение**

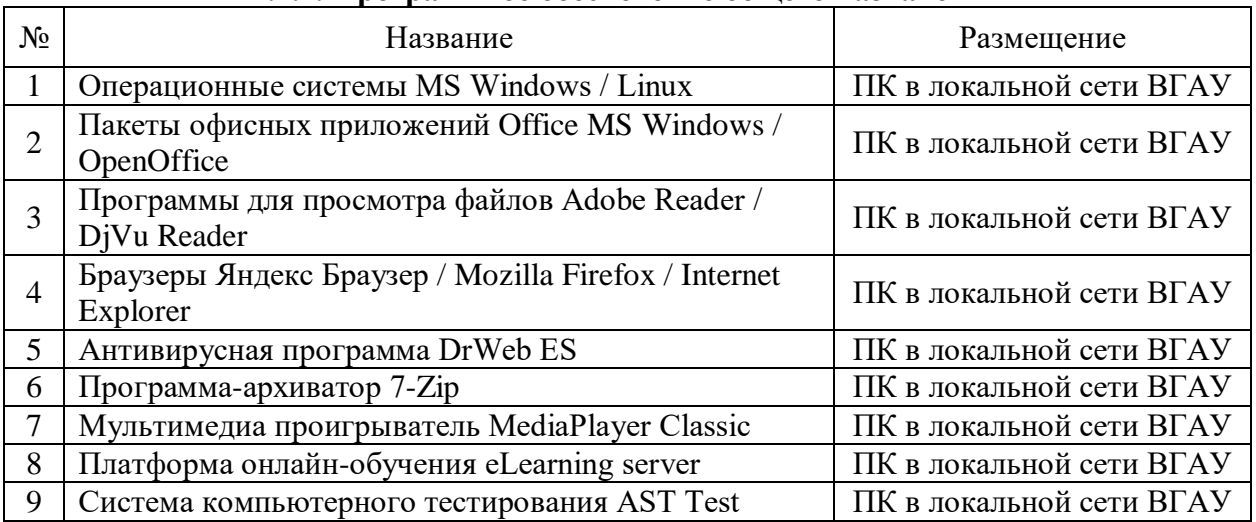

## **7.2.1. Программное обеспечение общего назначения**

## **7.2.2. Специализированное программное обеспечение**

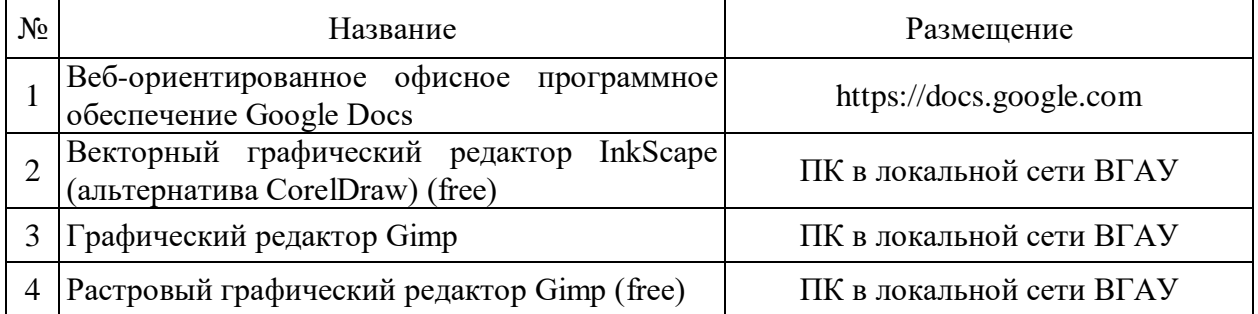

## **8. Междисциплинарные связи**

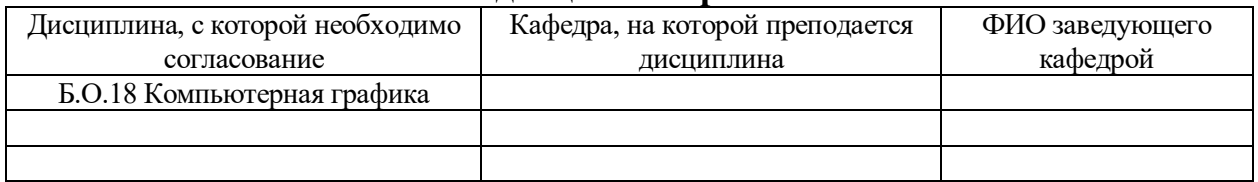

# **Приложение 1**

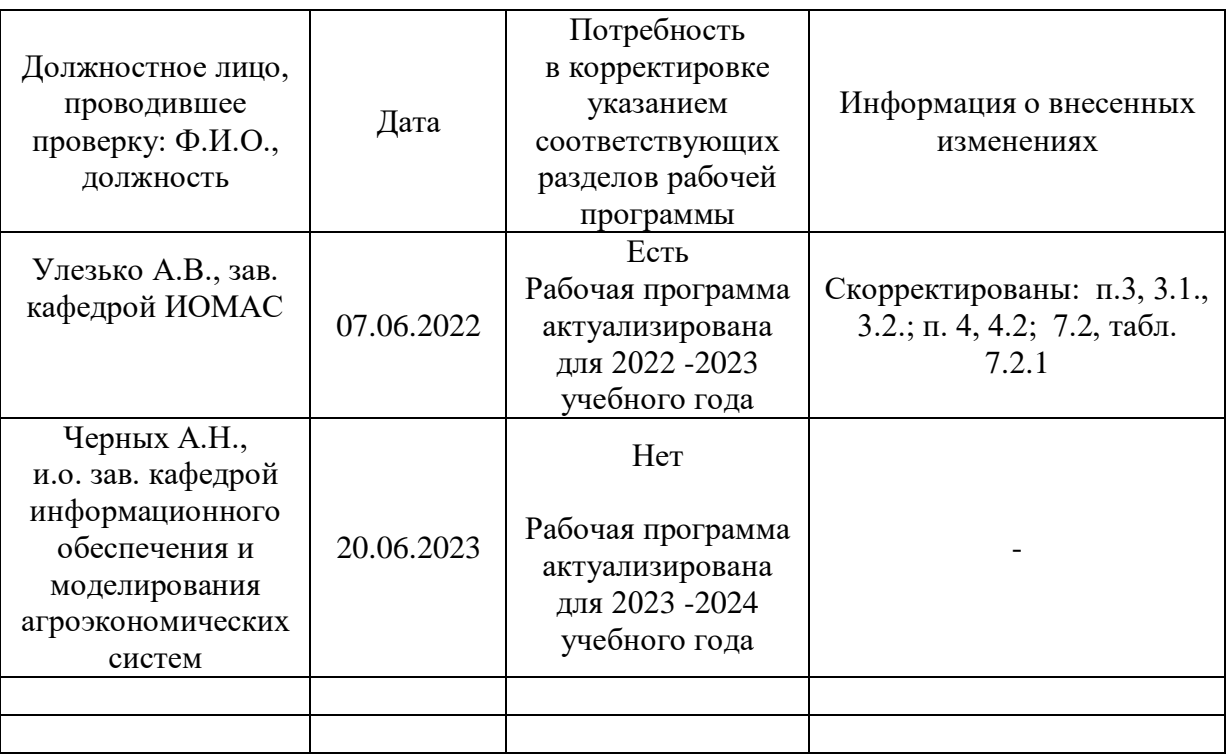

## **Лист периодических проверок рабочей программы и информация о внесенных изменениях**